**Universidade Estadual de Campinas Instituto de Física Gleb Wataghin F 690** 

# **Simulações por Dinâmica Molecular de "thermal spikes***"* **em nano apatitas**

Aluno: Heitor do Amaral Jurkovicha E-mail: jurkovic@ifi.unicamp.br Orientador: Sandro Guedes de Oliveira<sup>a</sup> E-mail: sguedes@ifi.unicamp.br Coorientador: Pedro Augusto Franco Pinheiro Moreira<sup>b</sup> E-mail: pmoreira@ifi.unicamp.br

<sup>a</sup>Departamento de Raios Cósmicos e Cronologia, Instituto de Física Gleb Wataghin, Universidade Estadual de Campinas

<sup>b</sup>Departamento de Física da Matéria Condensada, Instituto de Física Gleb Wataghin, Universidade Estadual de Campinas

**Campinas, novembro de 2011**

## **Resumo**

Este projeto se insere no contexto de Termocronologia por Traços de Fissão. Traços latentes são formados pela passagem de fragmentos de fissão em minerais, tais como apatita. A passagem destes fragmentos causa um aumento local de temperatura no mineral, "thermal spikes", desarranjando sua estrutura cristalina. O objetivo é simular esse desarranjo e fazer uma análise sobre essa simulação. Para isso é necessário a criação de um nano cristal de fluorapatita, usando o programa DL\_POLY 4 que tem como input três arquivos: CONFIG, CONTROL e FIELD. Resumidamente, no CONFIG as posições atômicas são especificadas, no CONTROL o tipo de ensemble, número de passos da simulação, alcance das interações são definidos e, no FIELD, define-se o tipo de interação, que nesse caso foi buckingam, morse, três corpos. O output dessa simulação é o arquivo REVCON. Esse arquivo contém informações sobre a posição, velocidade e força que age sobre todos os átomos do nano cristal.

Com o REVCON gerado foi feito o "thermal spike" e um "PKA". O "thermal spike" consiste em mudar as velocidades dos átomos desse arquivo REVCON em um raio de 3 nm da origem com um gerador de velocidades aleatório, respeitando a condição de que o acréscimo nas velocidades equivalha a com 1eV. O "PKA" consiste em dar a energia de 100 eV para uma única particula e analisar os defeitos gerados pela mesma. O input do programa que gera "thermal spikes" é o arquivo REVCON e a saída dele será renomeada de CONFIG, para que novamente o programa DL\_POLY4 possa gerar o cristal com defeitos. Gerando o cristal com defeitos, que também terá um output chamado REVCON, faz-se uma análise sobre os defeitos. A primeira simulação com 2 milhões de átomos ultrapassou o tempo de 196 horas de simulação e, no seu output somente a primeira iteração estava presente, pois o CONTROL só daria outra saída depois de mais mil iterações. Sendo assim, não foi possível fazer uma análise de dados. Por falta de tempo, tentou-se diminuir o tamanho da amostra para 500 mil para os "thermal spikes" e 50 mil para o "PKA", cortando a célula original de 2 milhões de átomos. A

simulação funcionou, mas como não houve uma estabilização dessas amostras antes da simulação por falta de tempo, um efeito de borda surgiu e mesclou os resultados dos defeitos. Embora o resultado final não tenha sido plenamente alcançado, muitos dos problemas da simulação foram resolvidos, de forma que, na continuação deste trabalho, esperamos conseguir extrair os resultados esperados.

## **Biografia do Autor**

Heitor do Amaral Jurkovich nasceu em São José do Rio Preto no dia 12 de junho de 1990, filho de João Cesar Jurkovich e Marli do Amaral Jurkovich tem uma irmã um ano e nove meses mais nova, Victória do Amaral Jurkovich.

Começou seus estudos aos dois anos de idade na escola Pequeno Príncipe, mas logo se mudou para uma outra chamada Relva onde estudou até o jardim dois, fez o pré no SESI-410 e ali ficou até o término da sexta série. Da sétima série até o terceiro colegial estudou no colégio Carlos Chagas Filho, ANGLO. Desde muito jovem tinha muita curiosidade sobre a natureza, quando criança gostava de colecionar animais em vidros com formol, na sua coleção haviam morcegos, aranhas, escorpiões, cobras e outros insetos. Quando criança gostava muito de assistir "O mundo de Beckman", seu primeiro contato com a física foi na sétima série e ali nascia um fascínio que o mesmo guarda até hoje. O aluno entrou no bacharelado em física no ano de 2008, no ano de 2010 começou a fazer uma iniciação científica com o professor Sandro Guedes do Oliveira na área de Traços de Fissão, de onde se origina essa monografia.

*"A compreensão humana não é um exame desinteressado, mas recebe infusões da vontade e dos afetos; disso se originam ciências que podem ser chamadas 'ciências conforme a nossa vontade'. Pois um homem acredita mais facilmente no que gostaria que fosse verdade. Assim, ele rejeita coisas difíceis pela impaciência de pesquisar; coisas sensatas, porque diminuem a esperança; as coisas mais profundas da natureza, por superstição; a luz da experiência, por arrogância e orgulho, coisas que não são comumente aceitas, por deferência à opinião do vulgo. Em suma, inúmeras são as maneiras, e às vezes imperceptíveis, pelas quais os afetos colorem e contaminam o entendimento."*

*Francis Bacon, Novum Organon*

## **Agradecimentos**

Ao PIBIC/CNPq pelo apoio financeiro dado durante o desenvolvimento do projeto.

Ao Sandro Guedes de Oliveira pelo conhecimento compartilhado e por sempre ser muito atencioso e prestativo.

Ao Pedro Augusto Franco Pinheiro Moreira por todo conhecimento compartilhado e pela paciência que teve comigo durante todo o projeto.

Aos meus amigos João, Alysson, Shadi e Marcelo pelas longas horas de conversa sobre os mais diversos temas.

E principalmente a minha família, meu pai, João Cesar Jurkovich; minha mãe, Marli do Amaral Jurkovich e minha irmã; Victória do Amaral Jurkovich, que formaram a essência de quem eu sou.

# **Sumário**

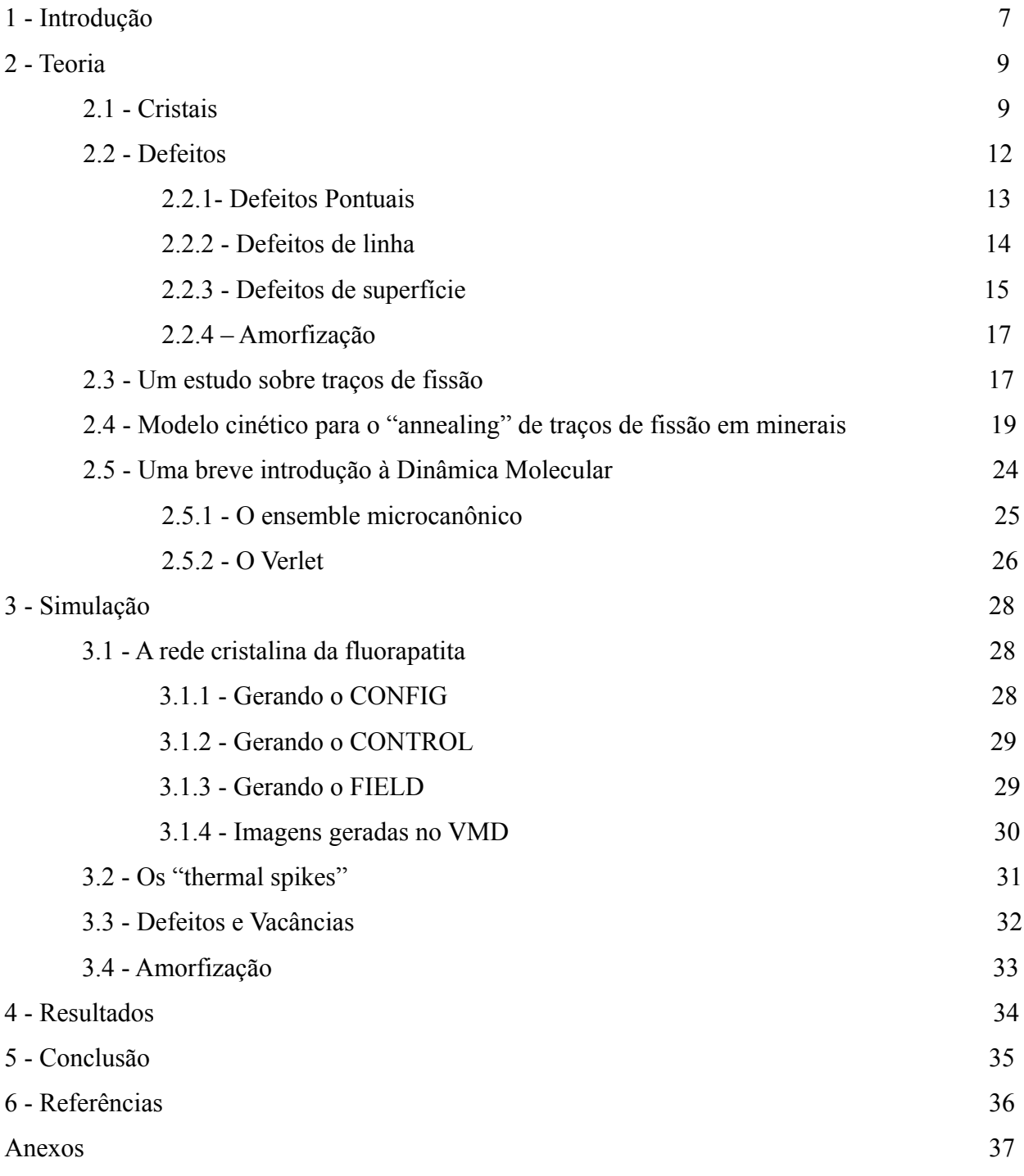

## **1 – Introdução**

Cristais são estruturas em que o arranjo atômico se repete periodicamente. Quando parte dos átomos de um cristal estão desarranjados ou são substituídos por outros, são criados o que se denominam defeitos. Esses defeitos podem ser causados de diversas maneiras, mas neste projeto estamos interessados em efeitos causados por radiação de partículas com massa e carga: partículas alfa e fragmentos de fissão. A interação dessas partículas com os cristais criam regiões desarranjadas da ordem de ~10 µm de comprimento e ~5 nm de diâmetro na flurapatita,  $2Ca<sub>5</sub>(PO4)<sub>3</sub>F$ . Essas regiões desarranjadas podem ser reconstituídas quando calor é fornecido para elas [1].

Esses desarranjos, chamados de traços latentes, são de interesse para duas áreas: Ciências dos Materiais e Termocronologia por Traços de Fissão. Na primeira área, apatitas são candidatas a matrizes cerâmicas de matérias nucleares [2], porque defeitos causados por radiação alfa seriam reconstituídos com o passar do tempo. Para Termocronologia, o interesse é similar, pois o tamanho do traço atacado, chamado assim depois que um traço latente tem sua estrutura consumida por um reagente químico conveniente, pode ser relacionado ao tempo e temperatura a que o mineral hospedeiro dos traços foi submetido [3].

Em geral, o Grupo de Cronologia do IFGW/UNICAMP tem mais interesse em Termocronologia por Traços de Fissão. Por causa disso, este projeto será inserido em tal área. O princípio básico desta Termocronologia é a datação de minerais através do decaimento do <sup>238</sup>U presente como impureza em minerais como apatita e zircão. A quantidade de urânio inicial é comparada ao número de traços de fissão, que são as regiões danificadas pela passagem de fragmentos de fissão. A relação entre tempo e temperatura pode ser obtida do fato de que quanto maior a energia externa cedida ao mineral, maior a reconstituição dos defeitos da sua estrutura cristalina. De forma geral, experimentos isotérmicos são realizados submetendo minerais com traços induzidos em fornos a diversas temperaturas. Depois, estes

minerais são polidos e atacados quimicamente, expondo os traços atacados, que podem ser visualizados em microscópios óticos e ter medidos seus comprimentos. Assim, obtêm-se dados experimentais que relacionam o comprimento de traços atacados ao binômio tempo-temperatura. Por sua vez, esses dados são utilizados para o ajuste de parâmetros dos modelos de "annealing". Com esses modelos e distribuições de comprimentos de traços, é possível inferir as histórias térmicas a que os minerais foram expostos. Histórias térmicas são ferramentas importantes para a determinação do comportamento geológico de algumas regiões. Por exemplo, a maturação de hidrocarbonetos, que formam petróleo e gases, acontece até cerca de 120 ºC, temperatura máxima em que a apatita retém traços, podendo indicar se a região é propícia ou não para a ocorrência de petróleo [4].

Um dos modelos de "annealing" foi desenvolvido pelo Grupo de Cronologia [5]. A grande vantagem dele é que é baseado em hipóteses físico-químicas, enquanto a vasta maioria dos demais modelos [6]<sup>[1](#page-7-0)</sup> é baseada em princípios estatísticos. Desse modelo, um dos parâmetros de ajuste é a altura da barreira de energia que um defeito teria de superar para reconstituir a rede cristalina. Por outro lado, simulações por Dinâmica Molecular permitem a criação de defeitos em redes cristalinas e o cálculo da energia para que estes defeitos sejam reconstituídos [7]. Nosso objetivo é usar esses cálculos para os ajustes ou, pelo menos, melhor embasá-los. Salienta-se que os traços latentes são extremantes pequenos e sua formação muito rápida, da ordem de picossegundos. Portanto, experimentos não estão disponíveis para que se tenha informação sobre sua formação. Por isso, justifica-se a abordagem por simulações computacionais.

<span id="page-7-0"></span><sup>1</sup> O modelo de Carlson de 1990 também foi baseado em hipóteses físico-químicas, mas ele foi duramente criticado e quase descartado. Geralmente, é usado mais em trabalhos mais por completeza do que por interesse real de aplicá-lo.

## **2 – Teoria**

O interesse do ser humano nas propriedades dos materias é muito antigo. Dividimos períodos históricos inteiros baseados no desenvolvimento da tecnologia de certos materiais (idade da pedra, idade do bronze, idade do ferro, etc.) [8]

Entretanto, o estudo "científico" dos materiais só vai se iniciar após o surgimento da mecânica de Newton e dos desenvolvimentos da termodinâmica, que são capazes de explicar as propriedades mecânicas, elásticas e de transporte de calor. Porém, foi só no fim do século XIX e começo do século XX, com o advento da mecânica estatística e o começo da mecânica quântica, que pode-se conciliar o estudo microscópico da matéria e suas propriedades macroscópicas.

Uma das primeiras aplicações da mecânica quântica para explicar as propriedades dos materiais se dá para materiais que apresentam um arranjo atômico periódico, mais conhecidos como cristais, onde se encaixam os minerais estudados neste projeto.

### **2.1 – Cristais**

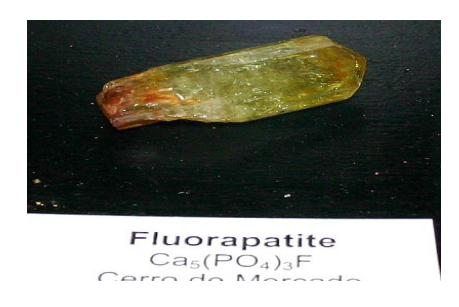

Figura 2.1 Cristal de fluorapatita. [13]

Desde a antiga Grécia, tem-se conhecimento do que chamamos de cristal. Naquela época se referiam ao gelo. Na idade média, essa denominação foi ampliada para o quartzo e mais tarde a todo sólido que apresentava faces planas interceptadas por ângulos precisos e tinha forma consistente. Um dos conceitos fundamentais no estudo dos cristais é o conceito de redes de Bravais. Por isso, serão dadas algumas definições usadas em física do estado sólido, encontradas principalmente nas referências [8] e [9].

**Redes de Bravais**: Uma rede tridimensional de Bravais consiste em todos os pontos com vetores posição *R* tais que:

$$
\vec{R} = n_1 \vec{a}_1 + n_2 \vec{a}_2 + n_3 \vec{a}_3
$$

onde  $\vec{a}_1$ ,  $\vec{a}_2$  e  $\vec{a}_3$  são quaisquer vetores, não todos no mesmo plano e  $n_1$ ,  $n_2$  e  $n_3$ assumem quaisquer valores inteiros. Os vetores  $\vec{a}_1$ ,  $\vec{a}_2$  e  $\vec{a}_3$  da rede de**6 - Referências** Bravais são chamados de *vetores primitivos* e tem propriedades de preencher todo o espaço. Sua escolha não é única e normalmente é feita de maneira a aproveitar as propriedades de simetria do cristal.

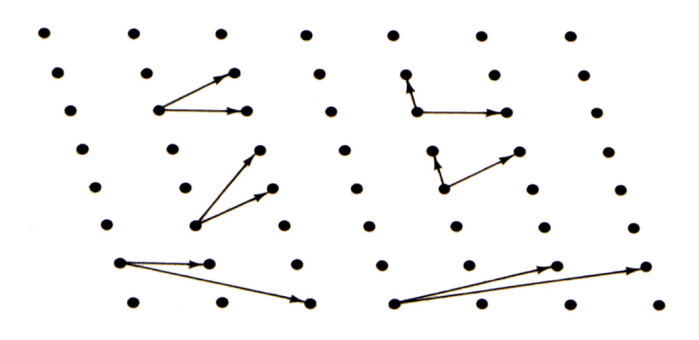

Figura 2.2 Uma rede de Bravais com seus vetores primitivos, vemos que há várias escolhas para o mesmo. [8]

**Número de coordenação**: pontos da rede de Bravais que estão mais próximos a um ponto qualquer.

**Célula unitária primitiva:** volume do espaço que, quando transladado através dos vetores da rede de Bravais , preenchem todo o espaço sem se superporem.

 **Célula primitiva de Wigner-Seitz:** é a célula primitiva que mantem a simetria completa da rede de Bravais. Ela é construída a partir de um ponto da rede e é constituída pelo espaço mais próximo desse ponto do que qualquer outro ponto da rede.

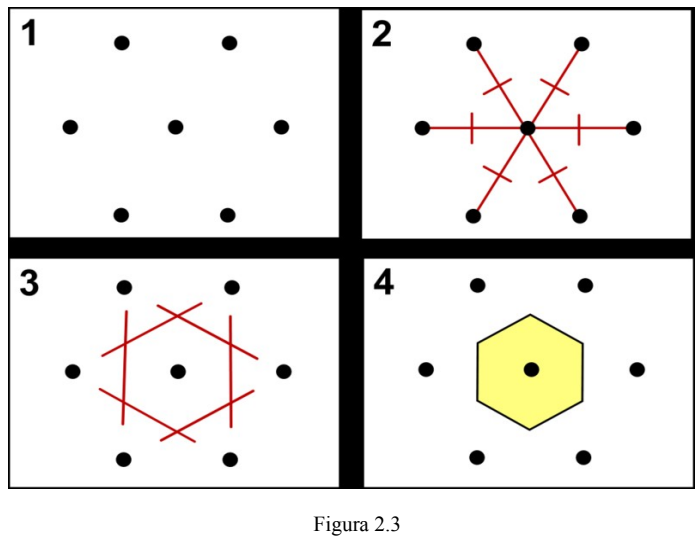

Construção de uma célula de Wigner-Seitz. [10]

**Redes com base:** a maior parte das redes cristalinas que existem na natureza não são redes de Bravais propriamente, mas redes com base. Para construí-las, começamos com uma rede de Bravais e nos pontos da rede introduzimos uma base (conjunto de átomos, por exemplo), que não possui a invariância por rotação espacial. [8]

Uma molécula de fluorapatita foi obtida usando o software VMD – Visual Molecular Dynamics.

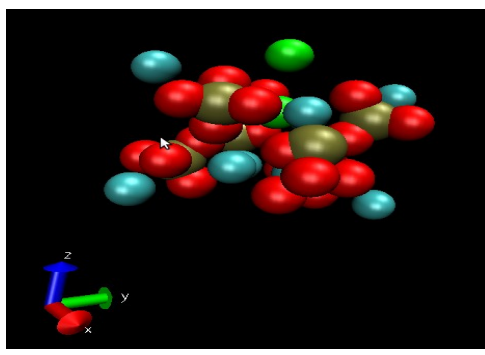

Figura 2.4

Visualização da molécula de fluorapatita: os átomos vermelhos representam oxigênio, os verdes o flúor, o dourado o fósforo e os azuis claro o

Após essa introdução sobre o estudo das redes cristalinas, vamos ao estudo dos defeitos nas redes cristalinas, que é o objetivo principal do projeto.

### **2.2 – Defeitos**

O estudo de defeitos é de suma importância nesse trabalho. Por isso, uma análise sobre os principais tipos de defeitos é necessária. Para informações mais detalhadas, consultar [11], de onde a maioria das definições foram extraídas.

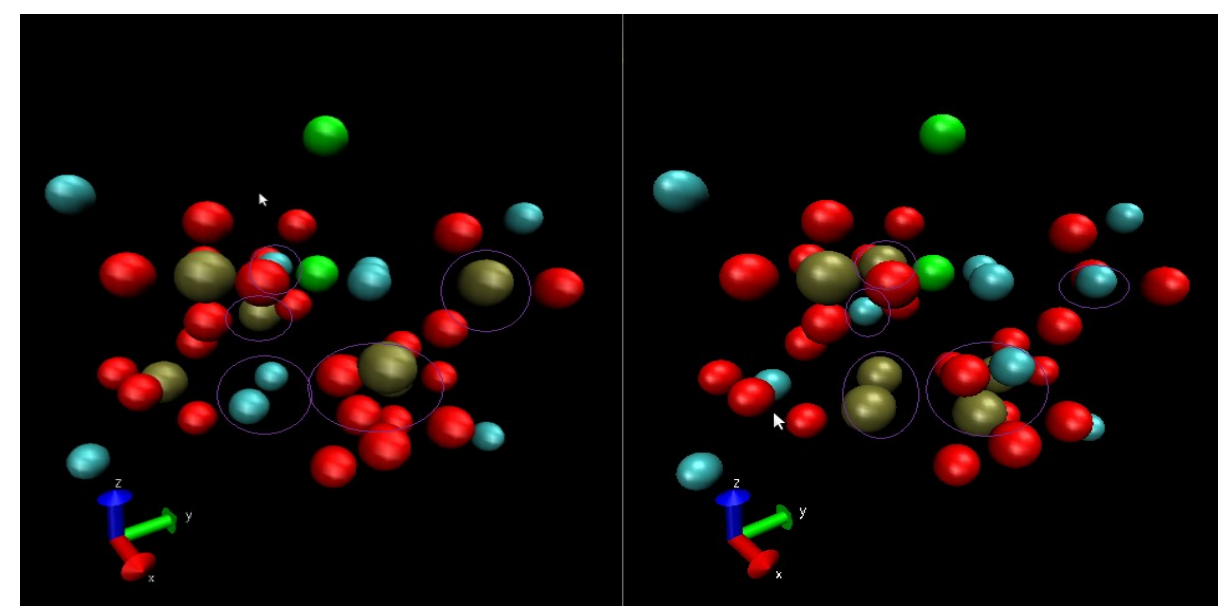

Figura 2.5

Exemplo de defeito de troca na fluorapatita, na imagem da esquerda há uma fluorapatita sem defeito e na direita com defeito, os defeitos foram circulados de roxo, notasse que há troca de átomos de potássio com cálcio.

Os defeitos mais comuns em redes cristalinas acontecem quando átomos da rede trocam de posição ou quando há impurezas ou buracos (lacunas) na rede. Esses defeitos podem alterar significativamente as propriedades dos materiais, como condutividade, permissividade elétrica, cor, propriedades mecânicas e outras. No presente projeto, a presença desses defeitos é devida ao

bombardeamento por traços de fissão, que rearranjam a estrutura atômica.

Em geral, defeitos em redes cristalinas são menores do que 1% do total de átomos na amostra. Defeitos individuais, como átomos deslocados, átomos extras ou falta de átomos, são chamados de defeitos pontuais. Os defeitos de linha envolvem a aresta de um plano extra de átomos. Temos também as imperfeições de fronteira, quer entre cristais adjacentes, quer nas superfícies externas do cristal.

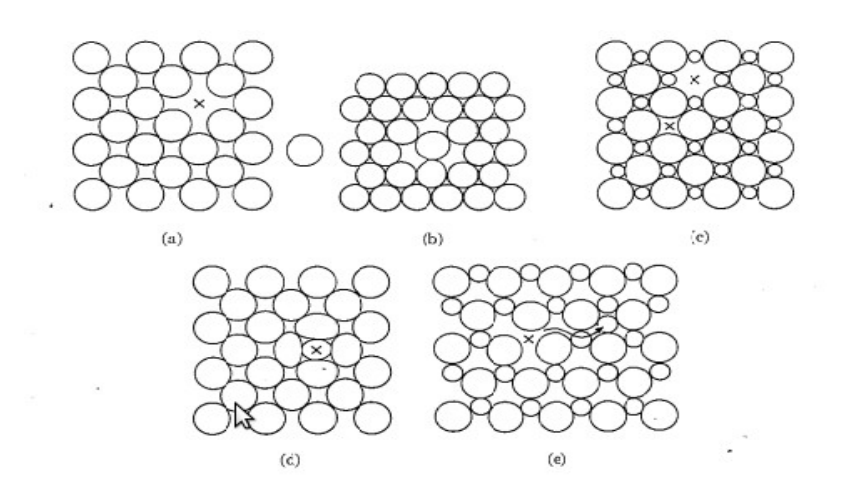

#### **2.2.1 - Defeitos Pontuais**

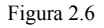

Defeitos pontuais. (a) Vazios. (b) Vazio duplo.(c) Defeitos Schottky. (d) Defeitos intersticiais. (e) Defeitos de Frankel. [11]

**Defeitos de Schottky:** esse defeito é caracterizado pela falta de um átomo ou íon na rede cristalina. Muitos dos defeitos causados pela passagem de traços de fissão são defeitos do tipo Schottky.

**Vazios:** o mais simples defeito pontual é o vazio, que é a falta de um átomo dentro da rede cristalina. Esses defeitos podem ser resultados de um empacotamento imperfeito durante a cristalização original ou podem se originar das vibrações térmicas dos átomos em temperatura elevada.

**Defeitos intersticiais:** um átomo extra pode se alojar em uma estrutura cristalina, particularmente se o fator de empacotamento atômico for baixo. Tal imperfeição produz uma distorção no reticulado.

**Defeitos de Frankel:** quando um íon é deslocado de sua posição original no reticulado para um interstício. As estruturas de empacotamento fechado tem um menor número de defeitos intersticiais e defeitos de Frankel do que de vazios e de defeitos de Schottky, porque é necessária uma energia adicional a fim de forçar os átomos para novas posições.

#### **2.2.2 - Defeitos de linha**

O tipo mais comum de defeitos de linha é a discordância.

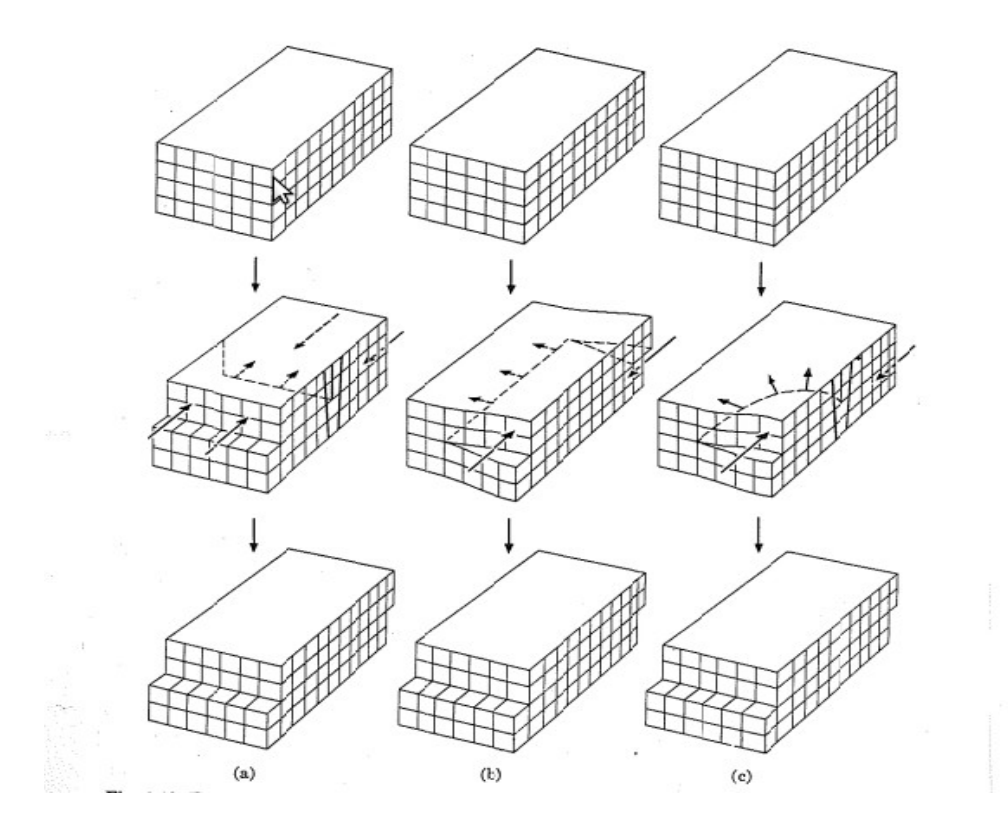

Figura 2.7

Formação de discordância por cisalhamento. (a) Discordância em cunha. (b) Discordância helicoidal. (c) Discordância mista, com componentes cunha e

helicoidal [11]

**Discordância cunha:** pode ser escrita como a aresta de um plano atômico extra na estrutura cristalina. Zonas de compressão e de tração acompanham uma discordância em cunha de forma que há um aumento da energia ao longo da discordância. A distância de deslocamento dos átomos ao redor da discordância é denominada vetor de Burgers. Esse vetor é perpendicular à linha da discordância em cunha.

**Discordância helicoidal:** essa tem o seu deslocamento, ou vetor de Burgers, paralelo ao defeito de linha. Tensões de cisalhamento estão associadas aos átomos adjacentes. Sendo assim, analogamente às discordâncias em cunha, também temos aumento da energia.

Ambos os tipos de discordância estão intimamente associados à cristalização. As discordâncias em cunha, por exemplo, são originadas quando há uma pequena diferença na orientação de partes adjacentes do cristal em crescimento, de forma que um plano atômico extra é introduzido ou eliminado.

#### **2.2.3 -Defeitos de superfície**

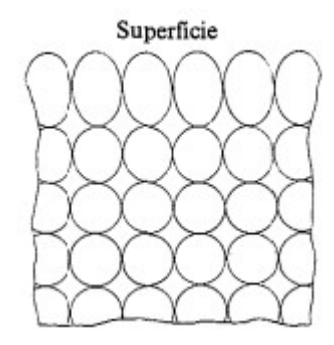

As imperfeições cristalinas podem se estender sobre duas dimensões como em uma fronteira.

#### Figura 2.8

Defeito de superfície externa. Como esses átomos não estão inteiramente circundados por outros átomos, possuem mais energia que os internos. [11]

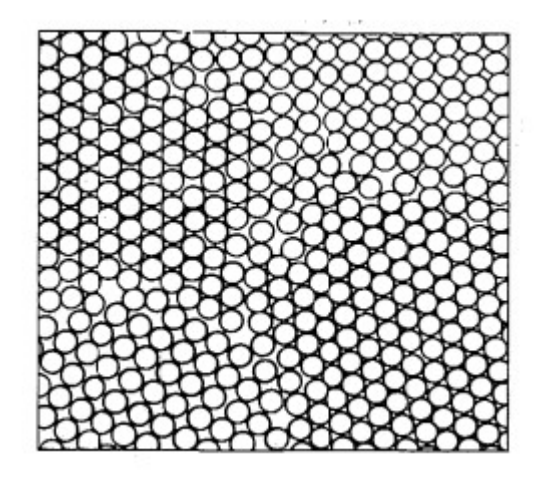

Figura 2.9

Grãos de contorno. Observe a área de desordem na transição de um grão para o outro. [11]

**Defeito de superfície externa:** embora possamos visualizar uma superfície como simplesmente o término da estrutura cristalina, devemos rapidamente perceber que os átomos da superfície não são exatamente comparáveis com os do interior do cristal. Os átomos superficiais tem vizinhos em apenas um dos lados. Portanto, tem energia mais alta que os internos.

**Contornos de Grãos:** embora um material, como o cobre de um condutor elétrico, contenha apenas uma fase, ele contém muitos cristais de várias orientações. Esses cristais individualizados são denominados de grãos. A forma de um grão em um sólido é usualmente controlada pela presença dos grãos circunvizinhos. No interior de cada grão, todos os átomos estão arranjados segundo um único modelo e uma única orientação, caracterizada pela célula unitária. Entretanto, no contorno do grão entre os grãos adjacentes há uma zona de transição, a qual não está alinhada com nenhum dos outros grãos.

A apatita apresenta um defeito tridimensional, cuja forma é um cilindro. Nessa região, há vários

tipos de defeitos acumulados, como os descritos acima, mas os principais são vazios, troca, Schottky e Frankel.

### **2.2.4 - Amorfização**

Também ocorre na fluorapatita um outro tipo de defeito que é a criação de zonas amorfas, uma região é dita amorfizada se pelo menos a metade dos seus primeiros vizinhos são defeitos de qualquer tipo. Essa região é em geral muito susceptível a um ataque químico.

### **2.3 - Um estudo sobre traços de fissão**

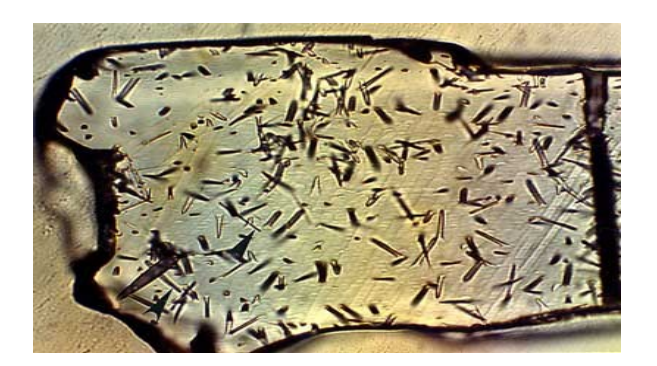

Figura 2.10 Traços de fissão em uma amostra de apatita. [12]

Traços de fissão são formados durante a fissão do urânio. Fragmentos de fissão liberam uma grande quantidade de energia na rede cristalina dos materiais, resultando na criação de uma região com grande concentração de átomos intersticiais e de lacunas. Essa região tem simetria cilíndrica, com o principal (ou eixo-c na nomenclatura dos cristalógrafos) acompanhando a direção da passagem do traço no mineral. Essa região cilíndrica é chamada de traço de fissão latente e seu comprimento é o que se chama de comprimento do traço de fissão.

Estudos com um microscópio eletrônico de transmissão [14] mostraram que o diâmetro dos traços são da ordem de vários nanômetros enquanto seu comprimento é da ordem de 20 μm na apatita. Também foi percebido que traços de fissão que atingem a superfície polida de um mineral podem ser alargados com ataque químico, assim podendo ser visualizados com um microscópico óptico. Os traços latentes são estáveis para tempos geológicos. A fissão espontânea obedece a lei do decaimento com uma constante de decaimento de aproximadamente 8,5 x 10<sup>-17</sup> a<sup>-1</sup> [5]. O número de traços é uma medida boa da idade do mineral em escala de tempos geológicos. Esse é o princípio da datação por traços de fissão.

Além disso, traços de fissão tem o seu comprimento reduzido quando há aquecimento (tratamento térmico). Esse processo é chamado de "annealing". O "annealing" dos traços de fissão pode ser utilizado para inferir a história térmica do mineral, para isso é preciso saber como os traços diminuem com a temperatura (a que taxa) e tempo.

Para pequenos graus de "thermal annealing", a temperatura faz com que o tamanho L dos traços diminua gradualmente, com os traços perpendiculares ao eixo-c reduzindo mais rapidamente do que os paralelos ao mesmo. Até que, quando  $L/L<sub>o</sub> < 0.65$  (onde  $L<sub>o</sub>$  é o tamanho do traço antes do "annealing"), o processo se torna mais intenso e os traços passam a se fragmentar em porções descontínuas.

Outro conceito importante no estudo dos traços é o chamado "princípio do tempo equivalente", que basicamente diz que a qualquer momento, um traço que foi aquecido a um certo grau se comporta durante o resto do aquecimento de uma forma que é independente das condições que causaram o aquecimento antes, mas que depende apenas do grau de "annealing" e as condições prevalecentes de temperatura e tempo

As melhores medidas de traços de fissão são dadas pelo traço com confinamento horizontal,

paralelo à superfície de observação. Esses traços são atacados por traços superficiais eu por rachaduras no cristal. Os valores típicos de traços induzidos por nêutrons na apatita são da ordem de 16 μm. Para o estudo das taxas de "annealing" (como os traços diminuem com tempo e temperatura), dados de laboratórios dos traços da apatita foram obtidos por [15] e [16] e ajustados com equações empíricas [17].

As equações empíricas tem validade precisa apenas na escala de tempo dos experimentos nos laboratórios que não são maiores que 10.000 horas. Entretanto, esses dados são extrapolados para tempos de escala geológicos da ordem de milhões de anos, pois só assim se obtém a história térmica do mineral. Há dúvidas na confiabilidade dessa análise. Vide dados obtidos pelo KTB que não corroboram os dados de Otway [18].

Alguns modelos para o "annealing" que não são puramente estatísticos foram propostos. Um dos primeiros deles [19] é baseado na migração de defeitos de rede. Apesar de ser bem sucedido no ajuste dos dados, não foi muito bem aceito devido à introdução *ad hoc* do desaparecimento dos traços de fissão quando a razão entre o comprimento do traço L (após o "annealing") e o seu comprimento inicial  $L<sub>o</sub>$  (antes do "annealing") é da ordem de  $L/L<sub>o</sub> < 0.65$  . [15][20][21][22]

Em 2005, Guedes et al. publicaram um mecanismo para explicar o processo de redução dos traços de fissão devido ao "annealing". [5]

## **2.4 - Modelo cinético para o "annealing" de traços de fissão em minerais.**

Estudos com pequenos espalhamentos de raios X [23] revelaram a existência de extensas zonas de defeitos, separadas por zonas de gap carregadas com defeitos pontuais nos traços. Em [24], mostrase que os traços de fissão em zircão são compostos de regiões amorfas com uma clara separação da parte não danificada. Baseados nessas observações, assume-se que os traços sejam compostos por

regiões de permanentes buracos e átomos intersticiais. A regeneração ocorre quando átomos deslocados ocupam os buracos. É proposto nesse modelo que a estabilidade do traço é devida a existência de um barreira de potencial que é criada nessa região com defeitos e ela impede uma regeneração imediata da rede. É também suposto que as características dessa barreira (altura e energia) depende do tanto de buracos e átomos intersticiais que existe naquela região. A justificativa para a hipótese da barreira vem da explicação do até então inexplicável fenômeno de regeneração que ocorre na rede quando

 $L/L<sub>o</sub> < 0.65$ . De acordo com o modelo proposto, quando o "annealing" é tal que  $L/L<sub>o</sub> < 0.65$  os átomos da rede tem energia para vencer essa barreira de potencial e a rede é restaurada. Segundo a mecânica quântica, se a barreira de potencial tem um alcance e altura finita, então é possível que um átomo que não tenha energia para vencer a barreira a atravesse por efeito túnel, isso também explicaria a redução dos traços (e diminuição da barreira) em escalas de tempo geológicas. Para cada átomo intersticial que volta para um lugar adequado e cara buraco que é preenchido, há uma diminuição na altura da barreira, levando a configuração há um novo equilíbrio.

A quantidade relevante para a descrição do modelo é o comprimento do traço de fissão confinado. Então o número de buracos e átomos intersticiais devem ser transformados em comprimento do traço confinado atacado, que é a quantidade que interessa. Guedes e colaboradores supuseram que o ataque químico obedecia a leis de proporção, assim como a maioria das reações. Isso é capaz de explicar as relações entre a redução da densidade de traços superficiais e o encurtamentos dos traços nos minerais, que mostram um desvio do comportamento predito por considerações geométricas (os traços perpendiculares ao eixo c reduzem seu comprimento mais rapidamente que os perpendiculares ao mesmo). A principal implicação do modelo é que as taxas de ataque químico dependem da quantidade de defeitos que compõem o traço.

Como os traços tem simetria cilíndrica, foi aceito [19] que há um encurtamento axial do traço,

20

onde o diâmetro e o comprimento diminuem na mesma taxa. Tomando o número de pares buracos e átomos intersticiais, *N* , proporcional ao volume do traço é assumido que:

$$
L = kN^n
$$

Onde *k* e *n* são parâmetros relacionados ao volume do traço. Tomando *No* e *L<sup>o</sup>* para serem o tamanho do traço inicial e o número de pares buracos e átomos intersticiais, temos:

$$
\frac{L}{L_o}{=}{(\frac{N}{N_o})}^n
$$

Esta é uma equação para descrever uma situação de equilíbrio.

Considere agora um traço de fissão e sua vizinhança, inicialmente em equilíbrio para uma temperatura *T* . A variação em *N* é dada pelo número de átomos que conseguiram vencer a barreira de potencial.

$$
dN_o = \tau(N_o, T) N_o
$$

Na equação acima, assumiu-se que todos os átomos deslocados tem a mesma probabilidade de transmissão e que o coeficiente de transmissão, *τ* , varia com *N* e com a temperatura (quanto maior a energia cinética, maior a chance de vencer a barreira) com energia dos átomos é dada ordem de  $k<sub>b</sub> T$ . O número de buracos é dado por:

$$
N_1 = N_o - \Delta N_o = [1 - \tau (N_o, T)] N_o
$$

Agora:

$$
\Delta N_1 = \tau (N_1, T) N_1
$$

Assim temos que:

$$
N_2 = N_1 - \Delta N_1 = [1 - \tau (N_1, T)][1 - \tau (N_o, T)] N_o
$$

Repetindo o processo m vezes, pode-se mostrar que:

$$
\frac{N}{N_o} = \prod_{i=0}^{m-1} 1 - \tau(N_i, T) \approx \exp\left[-\sum_{i=0}^{m-1} \tau(N_i, T)\right]
$$

21

E assim segue que:

$$
\frac{L}{L_o} = \exp\left[-n\sum_{i=0}^{m-1} \tau(N_i, T)\right]
$$

Entretanto, as únicas quantidades mensuráveis são L e  $L_0$ . Não há como acessar os N<sub>i</sub>'s. Por simplicidade vamos definir uma nova quantidade dada por:

$$
\tau(N_i's, T) = \sum_{i=0}^{m-1} \tau(N_i, T)
$$

Suponha que cada *N<sup>i</sup>* é associado a um valor intermediário da barreira, *U <sup>i</sup>* . Se uma nova variável *U* puder ser definida para representar associações dos *U <sup>i</sup> ' s* , esse parâmetro pode ser associado aos *N<sup>i</sup> ' s* . Então, um coeficiente de transmissão dado em termos da barreira de potencial e da temperatura pode ser usado para representar a probabilidade dos átomos atravessarem a barreira de potencial. Para obter uma expressão analítica, aproxima-se a barreira de potencial por um poço quadrado e se usa a aproximação JWKB para o coeficiente de transmissão:

$$
\tau(U, T) \approx \exp[-2w (2 m_{ef} (U - K_b T) / (\hbar^2))^{(1/2)}]
$$

Com K<sub>b</sub>T sendo a energia dos átomos deslocados à temperatura  $T$ ,  $K_b$  é a constante de Boltzmann e w é a largura da barreira. As constantes *mef* e *ħ* são as massas efetivas dos átomos deslocados e a constante de Planck dividida por 2π. Com a energia dada em eV e w em nm podemos escrever:

$$
\frac{L}{L_o} = \exp\left[-n \exp\left[-w'(U - K_b T)^{(1/2)}\right]\right]
$$

Onde *w'* é uma constante ligando  $m_{ef}$ ,  $\hbar$  e *w*.

É interessante descobrir como o valor médio da energia da barreira varia para diferentes tempos de "annealing" empregados nos experimentos. Deixe  $U_0$  ser o valor da barreira quando o traço atinge o equilíbrio. É de se esperar que a medida que o número de buracos na rede cristalina diminua, a

energia da barreira também diminua. Uma inspeção na Figura 2.6 mostra que o "annealing" tem uma dependência logarítmica na duração dos experimentos. Então supomos que:

$$
U = U_o - \sum_j A_j [\ln(t)]^j
$$

Onde *t* representa duração da experiencia de "annealing".

Uma justificativa mais convincente para a forma dessa equação e um estudo mais detalhado sobre o modelo é dado em [5].

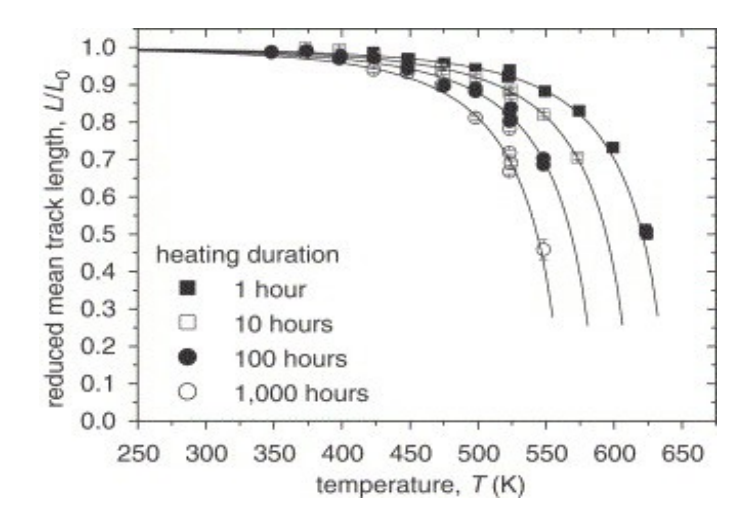

Gráfico 2.1

Resultados do "annealing" para os traços de fissão em Durango apatita. Os pontos representam os dados experimentais achados na literatura e [15] e as linhas contínuas representam o fit do modelo. [5]

Então, segue que:

$$
\frac{L}{L_o} = \exp[-n \exp[-w'(U_o - \sum_j A_j[\ln(t)]^j - K_b T)^{(1/2)}]]
$$

Usando até a segunda potência de  $j$ , até  $j=2$ , temos:

$$
\frac{L}{L_o} = \exp[-n \exp[-w'(U_o - A_1 \ln(t) + A_2 ln^2(t) - K_b T)^{(1/2)}]]
$$

O gráfico abaixo mostra os valores médios de U para cada tempo de aquecimento:

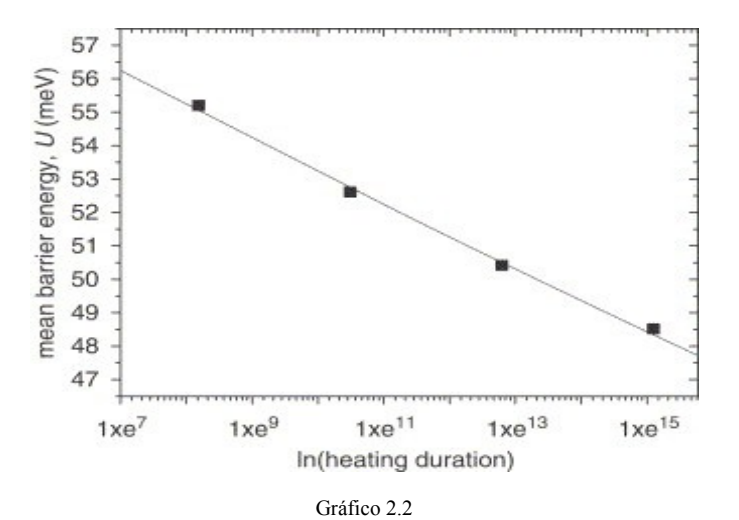

A dependência temporal da energia média da barreira, U, durante os experimentos de "annealig" para a Durango apatita. A linha representa um polinômio de segunda ordem em ln(t) (dado em segundos) do modelo usado pra fitar os dados. [5]

Onde *n*=2.4408 , *w'* =34.4618 *eV*−1/2 , *U0*=63.77*meV* , *A1*=1.12*meV* e

*A2*=6.5∗10−3*meV* . Com esses parâmetros calibrados, o modelo pode ser usado para aplicações em escalas geológicas. [5]

## **2.5 - Uma breve introdução à Dinâmica Molecular**

Quando se tem um sistema com muitos átomos que interagem entre si via um potencial, em geral, não é possível e nem útil resolver analiticamente as equações de Newton para obter as equações do movimento do problema. Parte-se então para soluções numéricas que tem uma certa faixa de validade. Essa abordagem é o que se chama de Dinâmica Molecular.

O grande problema da Dinâmica Molecular é que ela é matematicamente mal condicionada, acumulando erros a cada iteração, que podem ser minimizados utilizando algoritmos apropriados, mas que não podem ser eliminados inteiramente.

Os resultados das simulações de Dinâmica Molecular podem ser usados no estudo de propriedades termodinâmicas macroscópicas, baseando-se na hipótese ergódica, que diz que a média sobre um ensemble estatístico de um sistema é igual à sua média temporal.

#### **2.5.1 - O ensemble microcanônico**

No ensemble microcanônico, ou NVE, o sistema é isolado por paredes adiabáticas, incompressíveis e impermeáveis. Ou seja, não há troca de energia, nem de partículas e o volume é mantido constante. O postulado de Boltzmann diz que a entropia termodinâmica é proporcional ao logaritmo do número de microestados do sistema:

$$
S = K_b \ln \Omega
$$

Na equação acima, *S* é a entropia, *K<sup>b</sup>* , é a constante de Bolztmann e *Ω* é o número de microestados acessíveis ao sistema. Na mecânica clássica, uma maneira de determinar o número de microestados acessíveis a um sistema é determinar o volume do espaço de fases acessível aquele sistema.

$$
\varOmega = \int_{\text{hipervolume}} dq^{(3n)} dp^{(3n)}
$$

*n* é o número de partículas do sistema, para determinar esse hiper-volume do espaço de fase onde a restrição de energia é obedecida. Normalmente, usa-se a equação da conservação da energia para determinar esse hiper-volume:

$$
E = \frac{\sum_{i=1}^{i=3n} (P_i)^2}{2mi} + \sum_{i=1}^{i=3n} \sum_{j=1}^{j=3n} V_i(r_j - r_i)
$$

Onde *E* é a energia total do sistema, *P<sup>i</sup>* é o i-ésimo momento linear, *m<sup>i</sup>* é a massa da i-ésima

partícula e  $V_i(r_j - r_i)$  é o potencial gerado pela partícula *i* agindo na partícula *j*.

Para implementar tal condição física computacionalmente, com posição inicial das partículas, usa-se um gerador de números aleatórios para gerar as velocidades, que deverá obedecer a uma distribuição de Maxwell-Bolztmann, de maneira que a energia total seja conservada. Para se fazer a simulação das nano apatitas, usou-se o ensemble microcanônico, pois um mineral normalmente sofre uma alteração de energia (em escala de tempos geológicas) muito pequenas e, por ser sólido, seu volume é mantido constante. Também há pouca troca de partículas em comparação ao número total de átomos da amostra.

#### **2.5.2 - O Verlet**

Dentre os algoritmos que envolvem o estudo de Dinâmica Molecular, o Verlet é um dos mais usados e um dos mais simples. O Verlet dá uma solução numérica para equações do tipo (que incluem a segunda lei de Newton):

$$
a\frac{(d^2r(t))}{dt^2} = f(r(t))
$$

Na equação acima, a é uma constante. A ideia do método é expandir  $r(t+\delta t)$ , que seria a posição de um partícula após um passo *δt* , em uma série de Taylor:

$$
r(t+\delta t) = r(t) + \frac{(dr(t))}{dt} \delta t + \frac{(d^2r(t))}{dt^2} \frac{\delta t^2}{2} + \frac{(d^3r(t))}{dt^3} \frac{\delta t^3}{6} + O(\delta t^4) \tag{2.5.1}
$$

Agora se expande  $r(t-\delta t)$  em uma série de Taylor:

$$
r(t - \delta t) = r(t) - \frac{(dr(t))}{dt} \delta t + \frac{(d^2r(t))}{dt^2} \frac{\delta t^2}{2} - \frac{(d^3r(t))}{dt^3} \frac{\delta t^3}{6} + O(\delta t^4) \tag{2.5.2}
$$

Pode-se isolar *r(t*+ $\delta t$ ) apenas em função de *r(t*− $\delta t$ ), *r(t)* e sua aceleração  $d^2r \frac{(t)}{dt^2}$ ,

em *t*, introduzindo um erro da ordem de  $O(\delta t^4)$ :

$$
r(t+\delta t) = 2r(t) - r(t-\delta t) + \frac{(d^2r(t))}{dt^2} \delta t^2 + O(\delta t^4)
$$

Onde  $d^2r \frac{f(t)}{dt^2} \delta t^2$  é obtido diretamente de  $\frac{f(r(t))}{a}$ .

Pode-se também determinar a velocidade, útil para cálculos de energia cinética,

$$
v(t) = \frac{(dr(t))}{dt}
$$
. Subtraindo (2.4.1) de (2.4.2) e isolando  $v(t)$ :

$$
v(t) = \frac{(r(t+\delta t) - r(t-\delta t))}{2\delta t} + O(\delta t^2)
$$

E assim, com a velocidade e posição, se obtêm a maioria das quantidades físicas relevantes usando o Verlet. Para mais detalhes sobre a história da simulação computacional e sobre Dinâmica Molecular ver [25].

## **3 - Simulação**

### **3.1 - A rede cristalina da fluorapatita.**

Usando o programa DL\_POLY 4, criado por I.T.Todorov e W. Smith do laboratório Daresbury que usa, para fins de simulação, o método de Dinâmica Molecular, é possível gerar os nanocristais de fluorapatita e clorapatita. O programa contém um manual descrevendo o que é necessário para criação da rede. São três inputs: o CONFIG, o CONTROL e o FIELD.

### **3.1.1 - Gerando o CONFIG.**

No CONFIG, é dada a posição atômica de todos os átomos da rede, para gerar essas posições foi consultado o livro "Crystal structures" [26]. Nele há, usando coordenadas cristalográficas, a posição de cada elemento da molécula de fluorapatita (que é encontrada na Tabela 3.1, nos Apêndices). Feito isso gerou-se um programa em FORTRAN 90 que sequenciava esses átomos de modo formar a rede cristalina, dando a posição e o tipo de átomo por toda rede. Para fazer isso, basta dar a posição inicial (Tabela 3.1) e fazer um loop que adiciona a cada coordenada um valor que torna a rede cristalina. O output desses programas é o CONFIG.

#### **3.1.2 - Gerando o CONTROL**

O outro input necessário era a criação do arquivo CONTROL. Esse arquivo dá informação sobre o tipo de ensemble usado, que nesse caso foi o NVE, por melhor representar a situação física. Também é nele que é ditado o alcance dos potenciais, limitados à 8 Å o que é suficiente para a interação com os primeiros vizinhos e assim estabilizar a estrutura. Também é nele que é dado a temperatura da amostra, que nesse caso foi de 300 K, simulando a temperatura ambiente. Foi dada também a pressão de 1 atm, novamente simulando a pressão ambiente. Além de especificações físicas é dado o número de passos que o velocity verlet (algoritmo usado pelo programa DL\_POLY 4 para resolver as equações de Newton) dará, no caso 20 mil, e o intervalo entre cada passo, nesse caso 0.001 ps.

A cada 1000 iterações também foi especificado no CONTROL que o programa DL\_POLY 4 desse um output com os dados de posição, velocidade e força, para que fosse possível acompanhar temporalmente a evolução da estrutura estudada.

Como eram duas simulações diferentes, os "thermal spikes" e o "PKA", há uma pequena diferença entre o CONTROL de cada um. No CONTROL do "PKA" há uma linha de comando, chamada impact, que dá a energia de 100 eV para o átomo mais próximo da origem. Esse gerará defeitos na rede quando a simulação começa (para um exemplo de CONTROL, ver "exemplo de CONTROL" nos Apêndices).

#### **3.1.3 - Gerando o FIELD**

É o FIELD que dita o tipo de interação entre os átomos, assim como seus respectivos potenciais. Nele, são dados os valores dos potenciais de interação entre os átomos da fluorapatita, assim como o número de moléculas e o tipo de átomo que se está trabalhando. Com esses dados, é possível gerar o FIELD. O modelo para descrever esses potenciais de interação usa o "ion shell model" [27] e um potencial semi-empírico para representar a força entre íons. Os potenciais implementados são: Coulomb para interação entre espécies carregadas, Morse para pontes covalentes de íons de fosfato e o Buckingham que incorpora a repulsão Born-Mayer e a atração Van der Waals entre os íons e uma ligação de três corpos para manter as pontes covalentes com ângulos. Os valores desses potenciais são encontrados em [28].

Além disso, também se declara o tipo de unidade, o número de moléculas, o tipo de elemento e suas especificações (massa, carga, core). (Para um exemplo de FIELD, ver "exemplo de FIELD" nos Apêndices.)

### **3.1.4 – Imagens geradas no VMD**

Seguem algumas imagens geradas pelo programa VMD para as simulações de "PKA" e "thermal spikes" respectivamente.

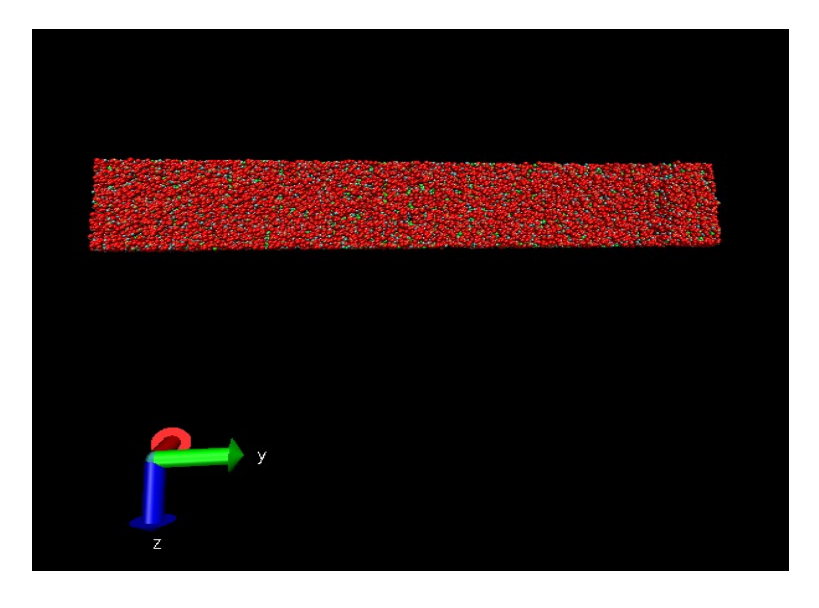

Figura 2.11 Nanocristal de fluorapatita com 50 mil átomos, usado no PKA.

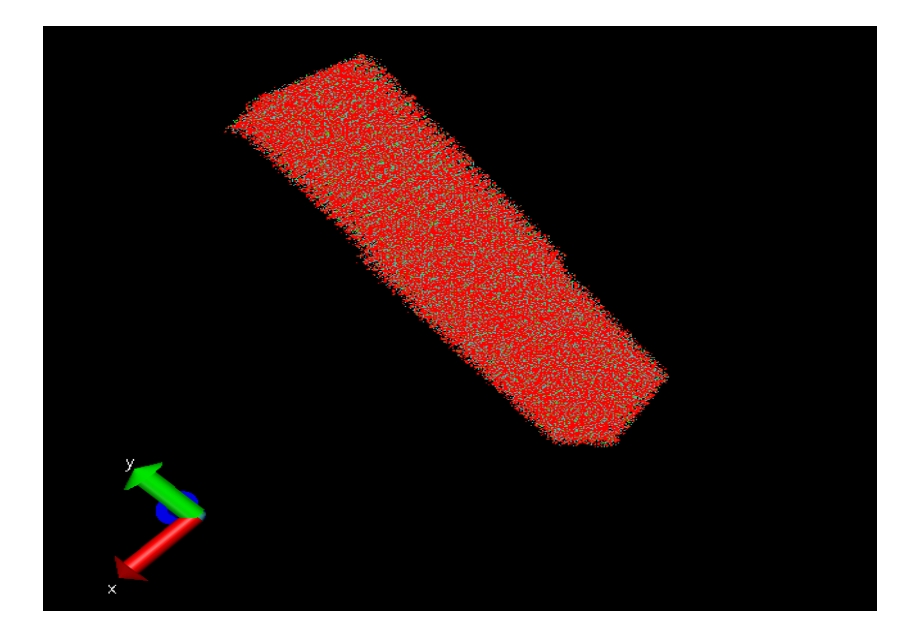

Figura 2.12 Nanocristal de fluorapatita com 500 mil átomos, usado nos "thermal spikes".

### **3.2 – Os "thermal spikes"**

Os "thermal spikes" consistem em selecionar da amostra do cristal, normalmente de um cilindro de raio de 3 nm ao redor da origem, um conjunto de átomos e mudar a energia destes em 1 eV. Para isso, altera-se a velocidade desses átomos dentro do cilindro, usando um gerador de números aleatórios, de maneira que a energia total por átomo seja 1 eV.

O input do programa é o arquivo REVCON que é a saída das posições que o DL\_POLY 4 da de output quando se faz a termalização do nano cristal. No REVCON, há informação sobre o tipo de elemento, a posição que esse ocupa, a velocidade instantânea que ele estava e a força que estava agindo sobre um dado átomo. O que o programa faz é abrir dois arquivos, um 'old' que é o REVCON (com o nome mudado para TESTE) um arquivo 'new', renomeado de 'TESTEDEFEITO'. O programa pula as primeiras cinco linhas do arquivo TESTE, pois essas não dão informações relevantes para o problema. Feito isso, são declarados um conjunto de vetores que são usados para armazenar o tipo de elemento, o número desse elemento (de 1 até 2040000), as posições, velocidades e forças em *x* , *y* , *z* . Com esses dados armazenados em vetores, são procurados os vetores que estejam em um cilindro de raio 3 nm com o eixo de simetria na direção *z* . Quando a condição é satisfeita, usa-se a função CALL RANDOM\_NUMBER(harvest) para se selecionar um número aleatório qualquer, são selecionados três desses números e então eles são normalizados, sendo divididos pela raiz quadrada da soma dos quadrados de cada um. Também temos uma velocidade total, *v* , que é calculada usando a condição de adição de 1 eV. Essa velocidade calculada é multiplicada pelo número aleatório normalizado gerado para aquela direção, gerando o resultado desejado. Feito isso os dados são gravados no arquivo TESTEDEFEITO. Caso o átomo não esteja dentro do cilindro o programa simplesmente copia os dados originais no arquivo TESTEDEFEITO. Esse teste defeito depois é renomeado de CONFIG e passará por uma termalização no DL\_POLY 4.

### **3.3 – Defeitos e vacâncias.**

Após a termalização feita pelo DL\_POLY 4 no CONFIG modificado, é gerado um novo REVCON e é necessário comparar esse novo arquivo com o original, que não sofreu o "thermal spike" e que permitirá descobrir o número de defeitos e vacâncias da amostra. Esse resultado é utilizado no modelo cinético para o "annealing", como explicado na seção 2.4.

Nesse programa, o input e output são os arquivos REVCON com e sem "thermal spikes"*,* que são renomeados para TESTE e TESTEDEFEITO, respectivamente*.* A saída dos dois arquivos tem a mesma sequência de átomos e, como não são perdidos ou adicionados átomos na amostra, o que muda são as posições onde a amostra sofreu "thermal spikes". Para identificar os defeitos de posição e troca o programa deve identificar o elemento e então procurar nas vizinhanças de um raio de segurança onde o átomo oscila (método da esfera de Lindermann) se há algum átomo de mesmo elemento ali. Caso exista ele não conta como defeito, caso não exista ele conta. O programa faz isso da seguinte maneira: ele abre os dois arquivos, o TESTE e o TESTEDEFEITO. Após identificar o elemento no TESTE, ele compara átomo por átomo no TESTEDEFEITO, e identifica os átomos de mesmo elemento. Quando um átomo de mesmo elemento é identificado, ele analisa a distância entre os dois. Caso a distância seja maior que o raio de Lindermann ele acrescenta uma unidade ao count (o count é um número inteiro inicializado com zero). A cada vez que a distância for maior que o raio de Lindermann, é adicionado um a esse count. Caso o count seja igual ao número de átomos daquela espécie na amostra, nenhum átomo está perto o suficiente daquele que existia no arquivo TESTE. Logo, um defeito de posição ou troca foi criado, pois aquele átomo foi realocado para algum outro lugar. Para analisar as vacâncias, o critério é parecido, mas agora ao invés de procurar por átomos da mesma espécie do TESTE no TESTEDEFEITO verifica-se se há algum átomo no TESTEDEFEITO que satisfaz o critério da esfera de Lindermann. Se não houver, significa que ali há uma vacância. Esse programa tem dois outputs, o 'resultados' contém a informação sobre o número de defeitos e o número de vacâncias e 'posicaodosdefeitos' diz quais são as coordenadas de cada defeito.

### **3.4 – Amorfização**

Uma região é dita amorfa se mais da metade do seus primeiros vizinhos são defeitos.

Inicialmente, esse programa abre dois arquivos, o TESTE (que é o REVCON original) e o "posicaodosdefeitos", que contém o tipo de elemento e a posição de cada defeito na amostra modificada pelo "thermal spike". Feito isso, ele aloca a posição de todos os átomos do TESTE e do "posicaodosdefeitos" em vetores e depois é utilizado um raio de segurança (duas vezes o raio de Lindermann) onde serão procurados os primeiros vizinhos. Feito isso, é contado o número de primeiros vizinhos e guarda-se, para cada átomo, esse número em um outro vetor. Depois, se compara a posição

de cada átomo, usando o raio de segurança, com a posição dos defeitos. Quando um defeito está dentro do raio de segurança um novo contador marca quantos defeitos há ao redor daquele átomo. No fim, são comparados os números de coordenação calculados com os números de defeitos. Caso mais da metade dos primeiros vizinhos forem defeitos, essa região se tornou amorfa.

## **4 – Resultados**

Primeiramente, foi simulado (termalizado) o nanocristal de fluorapatita no programa DL\_POLY 4 usando os arquivos CONFIG, CONTROL e FIELD já descritos anteriormente.

Com o cristal de fluorapatita termalizado, foi realizado o "thermal spike" que consistia de mudar a velocidade dos átomos dentro de um cilindro, com simetria no eixo-z, e com a condição de que o raio do mesmo fosse de 3 nm, satisfazendo a condição de que cada átomo receberia 1 eV. Feito isso, esperava-se estabilizar a amostra no DL\_POLY 4 e assim os defeitos gerados pelos "thermal spikes" apareceriam.

A primeira tentativa de estabilização foi a simulação de um "PKA" com dois milhões de átomos, com uma duração de 196 horas (48 horas por processador), lembrando que no CONTROL foi ditado que o DL\_POLY 4 daria uma saída com as posições, velocidades e força a cada 1000 iterações, teríamos num total 21 saídas, contando com a primeira iteração que ele também da como saída.

Inesperadamente, essas 48 horas foram insuficientes para o programa dar outra saída que não fosse a primeira, não sendo assim possível fazer uma análise sobre o "PKA", pois a partícula (um átomo de oxigênio, que era o mais próximo da origem) só recebeu 100 eV nessa primeira iteração, não sendo possível concluir nada.

Por falta de tempo, tentou-se reduzir o número total de átomos para pouco menos de 50 mil,

mas novamente o tempo não foi suficiente para termalizar a amostra e apesar do sucesso da simulação, apareceu um efeito de borda que mesclou os resultados sobre os defeitos gerados pelo "PKA", dando muito mais defeitos que o previsto (aproximadamente 1000 defeitos contra 10 à 50 esperados). Simultaneamente, se reduziu o total de átomos do "PKA" para 50 mil e o número de átomos para os "thermal spikes" foi reduzido para 500 mil, mas a simulação, apesar de ultrapassar as 196 horas também não deu output fora a primeira iteração. Portanto, apesar de tudo estar funcionando como o prometido, não houve tempo hábil para uma conclusão sobre a geração de defeitos devido ao "thermal spikes" e ao "PKA".

## **5 – Conclusão**

Durante o desenvolvimento do projeto estudou-se áreas distintas mas que se conectam. Desde física do estado sólido, física nuclear e traços de fissão até como se analisa problemas físicos do ponto de vista computacional usando Dinâmica Molecular. Primeiramente, se estudou sobre traços de fissão e um pouco sobre cristalografia. Após isso, se estudou Dinâmica Molecular e física estatística. Após o estudo foram gerados o CONFIG, o CONTROL e o FIELD, assim como todos os outros programas necessários para a análise de dados. Entre eles o programa que conta defeitos, vacâncias. O programa que gera os "thermal spikes" e o que conta a amorfização (entre outros necessários para melhor manipulação dos arquivos, mas menos importantes que os citados). Apesar de faltar tempo para obter uma simulação com os resultados desejados, é uma questão de tempo até conseguir a análise esperada. Além disso, a informação e o aprendizado adquiridos durante todo o desenvolvimento do projeto foram muito importantes para a iniciação do aluno como pesquisador.

## "**Meu orientador concorda com o expressado neste relatório parcial e**

**deu a seguinte opinião:** O aluno se dedicou à simulação, por Dinâmica Molecular, da passagem de íons pela rede cristalina do zircão. O objetivo final era encontrar a energia por defeito deixado depois da passagem do íon. Ele apresentou uma boa compreensão teórica do assunto, que está refletida em seu texto. Embora não tenha ainda alcançado o seu objetivo final, durante o seu trabalho, ele resolveu vários problemas relacionados à simulação. Há a expectativa de que em breve ele obtenha o resultado desejado.

## **6 - Referências**

- [1] R. L. Fleischer, P.B. Price, R. M. Walker, 1998, " Nuclear tracks in solids" Berkeley: Univ. Cal. Press.
- [2] R. C. Ewing, 1999, Proc. Nat. Acad. Scie. 96, 3432; 3432.

[3] Gallagher, K., Brown, R. and Johnson, C., . Fission track analyzis and its application to geological problems. Annual Reviews of Earth and Planetary Science, 26, 519-572.

- [4] R. L. Fleischer, P.B. Price, R. M. Walker, 1975, " Nuclear tracks in solids" Berkeley: Univ. Cal. Press.
- [5] S.Guedes at al, 2006, "Kinetic model for the annealing of fission tracks in minerals and its application to apatite" Radiation Measurements, vol. 41, pag. 392-398.
- [6] G. M. Laslett, P. F. Green, I. R. Duddy, A. J. W. Gleadow, 1987, Chemical Geology 65.
- [7] P. A. F. P. Moreira, R. Devanathan, J. Yu, W. J. Weber, 2009, Nucl. Inst. Methods B 267, 3436.
- [8] José A. Brum, "Parte I Introdução" e "Parte II Cap2- Estruturas Cristalinas". Disponível em:
- http://www.ifi.unicamp.br/~brum/curso\_f888.html . Acesso 31 agosto 2011.
- [9] N.W. Aschroft and N.D. Mermin, 1976, "Solid State Physics", Saunders College International , Edition.
- [10] Wikipédia. "Célula de Wigner-Seitz". Disponívei em: http://pt.wikipedia.org/wiki/C%C3%A9lula\_de\_Wigner-Seitz .

Acesso 17 novembro 211.

[11] Van Vlack, L. H. 1970, "Princípio de ciência dos materias, Edgard Butcher Ltda.

<sup>[12]</sup> Disponível em: http://pangea.stanford.edu/research/groups/structure/research.php?rg\_id=33&rgpr\_id=63 . Acesso 30 de agosto de 2011.

- [13] Disponível em: http://nevada-outback-gems.com . Acesso 29 de agosto de 2011.
- [14] Paul and Fitzgerald, T.A. Paul and P.G. Fitzgerald, 1992, "Transmission electron microscopic investigation of fission tracks in fluorapatite" - Am. Mineral. 77 (1992), pp. 336–344.
- [15] P.F. Green et al, 1986, "THERMAL ANNEALING FISSION TRACKS IN APATITE 1. A Qualitative Description" Chemical Geology, vol. 59, pag. 237-253.
- [16]J. Barbarand, A. Carter, I. Wood and T. Hurford, 2003,l"Compositional and structural control of fission-track annealing in apatite" - *Chem. Geol.* 198 (2003), pp. 107–137.
- [17] R. A. Ketcham, R. A. Donelick, W. D. Carlson, 1999, W. D. American Mineralogist, 84, 1235.
- [18] Jonckheere, R. Jonckheere, 2003, "On methodical problems in estimating geological temperature and time from measurements of fission tracks in apatite" - Radiat. Meas. 36 (2003)
- [19] W. D. Carlson, 1990 American Mineralogist 75, 1120.
- [20] P.F. Green et al, 1987, "ANNEALING FISSION TRACKS IN APATITE 2. A Quantitative Analysis" Chemical Geology, vol. 65 pag. 1-13.
- [21] P.F. Green et al, 1988, "ANNEALING FISSION TRACKS IN APATITE 3. Variable Temperature Behavior" Chemical Geology, vol. 73, pag. 25-38.
- [22] P.F. Green et al, 1989, "ANNEALING FISSION TRACKS IN APATITE 3. Quantitative modeling techniques and extension to geological timescales" – Chemical Geology, vol. 79, pag. 155-188.
- [23] Dartyge et al., 1981 E. Dartyge, J.P. Duraud, Y. Langevin and M. Maurette, New model of nuclear particle tracks in dielectric minerals, Phys. Rev. B 23 (1981), pp. 5213–5229.
- [24] Yada et al., 1987 K. Yada, T. Tanji and I. Sunagawa, Radiation induced lattice defects in natural zircon (ZrSiO4) observed at atomic resolution, Phys. Chem. Minerals 14 (1987), pp. 197–204.
- [25] M.P. Allen and D.J. Tildesley, 1992, "Computer simulation of Liquids", Oxford Science Publication.
- [26] Wyckoff, R. W. G., 1965, "Crystal structures" Nova Iorque: J. Willey, vol 6.
- [27] Dick BG, Overhauser AW, 1958, "Theory of the dielectric constants
- of alkali halide crystals" Phys Rev 112:90–103
- [28] J.A.L. Rabon et al, 2008, "Modelling the formation of fission tracks in apatite minerals using molecular dynamics simulations" – Phy Chem Minerals, vol. 35, pag. 583-596.

## **Anexos**

Especificações cristalográficas e a respectiva posição de cada átomo, encontradas em [22].

1 0.3333 0.6666 0.499 1 0.3333 0.6666 -0.499 1 -0.3333 -0.6666 -0.499 1 -0.3333 -0.6666 0.499 2 0.246 -0.007 0.25 2 0.007 0.253 0.25 2 -0.253 0.007 0.25 2 -0.246 0.007 -0.25 2 -0.007 -0.253 -0.25 2 0.253 -0.007 -0.25 3 0.4 0.369 0.25 3 -0.4 -0.369 -0.25 3 -0.369 0.031 0.025 3 0.369 -0.031 -0.025 3 -0.031 -0.4 0.25 3 0.031 0.4 -0.25 4 0.329 0.484 0.25 4 -0.329 -0.484 -0.25 4 -0.484 -0.155 0.25 4 0.484 0.155 -0.25 4 0.155 -0.329 0.25 4 -0.155 0.329 -0.25 5 0.589 0.466 0.25 5 -0.589 -0.466 -0.25 5 -0.466 0.123 0.25 5 0.466 -0.123 -0.25 5 -0.123 -0.589 0.25 5 0.123 0.589 -0.25 6 0.348 0.259 0.073 6 -0.348 -0.259 -0.073 6 -0.259 0.109 0.073 6 0.259 -0.109 -0.073 6 -0.109 -0.348 0.073 6 0.109 0.348 -0.073 6 0.348 0.259 0.427 6 -0.348 -0.259 -0.427 6 -0.259 0.109 0.427 6 0.259 -0.109 -0.427 6 -0.109 -0.348 0.427 6 0.109 0.348 -0.427 7 0 0 0.25 7 0 0 0.75 3 3 3 0 2 0 0.0 9.3684 9.3684 6.883 1.e-15 Tabela 3.1 Exemplo de entrada para o programa em FORTRAN 90 que gera o CONFIG:

De 1 a 7, são dadas as posições dos átomos de Ca(1), Ca(2), P, O(1), O(2), O(3) e F, respectivamente Na penúltima linha, é dado o tamanho da rede (nesse simples caso é uma rede 3x3x3) e a última linha nos da as especificações de comprimento de cada eixo. [22]

### Um pequeno pedaço do output que é parte do CONFIG:

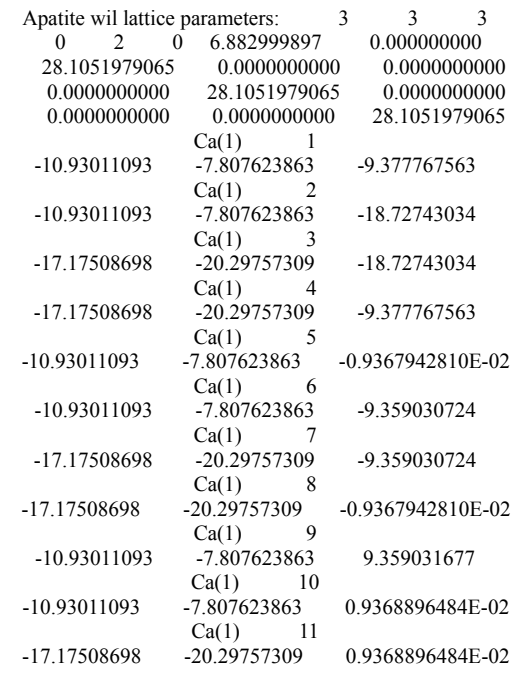

Tabela 3.2

Pedaço do CONFIG. As primeiras linhas dão o tamanho da célula (nesse caso 3x3x3, que significa 3 células em cada eixo) da terceira a quinta linha o tamanho total em cada direção em Å. Abaixo começa a ser especificado o tipo de elemento assim como uma sequência de número (do total de átomos) e logo abaixo as coordenadas nas direções x, y e z respectivamente.

### Um peçado do REVCON:

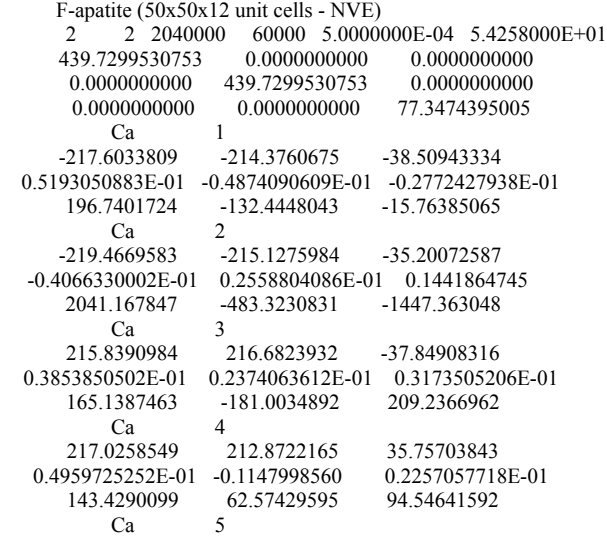

| -216.1374053          | 219.3520690           | 38.05314731           |
|-----------------------|-----------------------|-----------------------|
| $-0.2520770390E - 01$ | $-0.4676239070E - 01$ | $-0.2176089698E - 01$ |
| 159.6750689           | 5.135790720           | 19.74894438           |
| Ca                    | 6                     |                       |
| -218.4696635          | -217.6236830          | -37.95625447          |
| 0.3645762534E-01      | 0.1306866704E-01      | -0.5572888030E-01     |
| 149.7336393           | -29.02355982          | 80.02990830           |
| Ca                    | 7                     |                       |
| 219.8501616           | 218.3779363           | -36.63654394          |
| 0.2992672161E-01      | 0.2863925956E-01      | -0.3292573904E-01     |
| 194.5080632           | 46.03799525           | 41.73381423           |
| Ca                    | 8                     |                       |
| 217.9962273           | -219.7213307          | 38.15290089           |
| 0.8052274072E-01      | 0.1960888114E-01      | $-0.6406617690E - 01$ |
| 375.1156837           | 24.93405410           | -24.65407689          |
| Ca                    | 9                     |                       |
| -218.9327391          | 216.6426464           | 37.82373562           |
| -0.1355033150E-01     | $-0.1604358966E - 01$ | $-0.5209874268E - 01$ |
| 113.7668797           | -39.91782317          | -28.96747164          |
| Ca                    | 10                    |                       |
| $-216.2237266$        | $-216.8036521$        | 36.53105275           |
| $-0.3570137564E-01$   | $-0.3833706061E-01$   | $-0.2021434369E - 01$ |
| -46.46925782          | -58.35932921          | -19.29975710          |
| P                     | 11                    |                       |
| $-216.1228714$        | -216.0713533          | -36.76372746          |
| 0.4805155002E-02      | $-0.4493163158E-01$   | 0.7932260344E-02      |
| -234.7850874          | 5.020729795           | 182.0249318           |
| P                     | 12                    |                       |
| 214.6726809           | 218.5616887           | 36.85587612           |
| 0.1043442944E-02      | 0.7970532745E-01      | 0.1019759143          |
| -588.7475596          | 649.3065112           | -424.0557884          |
|                       |                       |                       |

Tabela 3.3

Pedaço do REVCON. As cinco primeiras linhas há informações sobre o número de átomos, quantidade de células e parâmetros de rede. Logo após as cinco primeiras linhas se repetem a linha que diz o tipo de elemento e o número de átomos até aquele átomo. Abaixo são as posições nas direções x, y, ) z abaixo das posições ficam as velocidades em x, y, z e abaixo das velocidades ficam as forças em x, y ,z.

Programa que gera o CONFIG dada a posição de cada átomo da molécula de fluorapatita

usando as descrições cristalográficas:

PROGRAM cellgen

!

!

- ! Program to generate fluorapatite simulation cell of desired size
- ! Written by Heitor do A. Jurkovich, Universidade Estadual de Campinas, Brazil
- ! Reads fractional coordinates of 42 ions in the unit cell
- ! Changes cell boundaries from (0., 1.) to (-0.5, 0.5)\*cell

```
 IMPLICIT NONE 
 REAL, DIMENSION(42):: xfr, yfr, zfr 
REAL :: alatt, clatt, tstep, cell1, cell5, cell9, zero
 REAL :: xstart, ystart, zstart, tottime 
 INTEGER, DIMENSION(42) :: id 
 INTEGER:: ncellx, ncelly, ncellz, levcfg, imcon, nstep 
 INTEGER:: iatom, index, ix, iy, iz 
 CHARACTER(LEN=8), DIMENSION(7) :: sym 
 OPEN(1,file='apatite.in',status='old') 
DO index = 1, 42 read (1,*) id(index), xfr(index), yfr(index), zfr(index) 
 ENDDO 
 READ(1,*) ncellx, ncelly, ncellz, levcfg, imcon, nstep, tottime 
 READ(1,*) alatt, clatt, tstep 
CLOSE(1)iatom = 0
```

```
cell1 = real(ncellx)*alatt
   cell5 = real(ncelly)*alatt
   cell9 = real(ncellz)*clattzero = 0.
   xstart = -0.5*cell1ystart = -0.5*cell5z<sub>z</sub>start = -0.5*cell9
    OPEN(2,file='CONFIG',status='new') 
    WRITE(2, *) 'Apatite wil lattice parameters:', ncellx, ncelly, ncellz 
    WRITE(2,'(3i10,2g20.10)') levcfg, imcon, nstep, tstep, tottime 
    IF(imcon.gt.0) THEN
             WRITE(2,'(3f20.10)') cell1, zero, zero,& 
                   zero, cell5, zero,& 
                    zero, zero, cell9 
    ENDIF
   sym(1) = 'Ca(1)'sym(2) = 'Ca(2)'sym(3) = 'P'sym(4) = 'O(1)'sym(5) = 'O(2)'sym(6) = 'O(3)'sym(7) = 'F'! Write all the Ca(1) atoms 
   DO ix = 0, ncellx - 1
     DO iy = 0, ncelly - 1
       DO iz = 0, ncellz - 1
         DO index = 1, 4iatom = iatom + 1 write(2,'(a8,i10)') sym(id(index)), iatom 
            write(2,'(3g20.10)') & 
           xstart + real(ix)*alatt + xfr(index)*alatt, \& ystart + real(iy)*alatt + yfr(index)*alatt, & 
           zstart + real(iz)*clatt + zfr(index)*clatt
          ENDDO 
        ENDDO 
      ENDDO 
    ENDDO Exemplo de programa que gera o "thermal spikes" para 2040000 átomos:
! Write all the Ca(2) atoms 
   DO ix = 0, ncellx - 1
     DO iy = 0, ncelly - 1
       DO iz = 0, ncellz - 1
         DO index = 5,10iatom = iatom + 1 write(2,'(a8,i10)') sym(id(index)), iatom 
            write(2,'(3g20.10)') & 
           xstart + real(ix)*alatt + xfr(index)*alatt, \&ystart + real(iy)*alatt + yfr(index)*alatt, &zstart + real(iz)*clatt + zfr(index)*clatt ENDDO 
        ENDDO 
      ENDDO 
    ENDDO 
! Write all the P atoms 
   DO ix = 0, ncellx - 1
     DO iy = 0, ncelly - 1
       DO iz = 0, ncellz - 1
         DO index = 11, 16iatom = iatom + 1 write(2,'(a8,i10)') sym(id(index)), iatom 
            write(2,'(3g20.10)') & 
           xstart + real(ix)*alatt + xfr(index)*alatt, \& ystart + real(iy)*alatt + yfr(index)*alatt, & 
           zstart + real(iz)*clatt + zfr(index)*clatt ENDDO 
        ENDDO 
      ENDDO 
    ENDDO 
! Write all the O(1) atoms 
   DO ix = 0, ncellx - 1
     DO iy = 0, ncelly - 1
```

```
DO iz = 0, ncellz - 1
         DO index = 17, 22iatom = iatom + 1 write(2,'(a8,i10)') sym(id(index)), iatom 
            write(2,'(3g20.10)') & 
           xstart + real(ix)*alatt + xfr(index)*alatt, \&ystart + real(iy)*alatt + yfr(index)*alatt, \&zstart + real(iz)*clatt + zfr(index)*clatt
          ENDDO 
        ENDDO 
      ENDDO 
    ENDDO 
! Write all the O(2) atoms 
   DO ix = 0, ncellx - 1
     DO iy = 0, ncelly - 1
       DO iz = 0, ncellz - 1
         DO index = 23, 28iatom = iatom + 1write(2,(a8,i10)) sym(id/index)), iatom
            write(2,'(3g20.10)') & 
           xstart + real(ix)*alatt + xfr(index)*alatt, \& ystart + real(iy)*alatt + yfr(index)*alatt, & 
           zstart + real(iz)*clatt + zfr(index)*clatt
          ENDDO 
        ENDDO 
      ENDDO 
    ENDDO 
! Write all the O(3) atoms 
   DO ix = 0, ncellx - 1
     DO iy = 0, ncelly - 1
       DO iz = 0, ncellz - 1
         DO index = 29, 40iatom = iatom + 1 write(2,'(a8,i10)') sym(id(index)), iatom 
            write(2,'(3g20.10)') & 
           xstart + real(ix)*alatt + xfr(index)*alatt, \&ystart + real(iy)*alatt + yfr(index)*alatt, \&zstart + real(iz)*clatt + zfr(index)*clatt
          ENDDO 
        ENDDO 
      ENDDO 
    ENDDO 
! Write all the F atoms 
   DO ix = 0, ncellx - 1
     DO iy = 0, ncelly - 1
       DO iz = 0, ncellz - 1
         DO index = 41, 42iatom = iatom + 1 write(2,'(a8,i10)') sym(id(index)), iatom 
           write(2,(3g20.10)) &
           xstart + real(ix)*alatt + xfr(index)*alatt, \&ystart + real(iy)*alatt + yfr(index)*alatt, \&zstart + real(iz)*clatt + zfr(index)*clatt
          ENDDO 
        ENDDO 
      ENDDO 
    ENDDO 
! --------------------------------------------------------------- 
    CLOSE(2)
```
ENDPROGRAM cellgen

Exemplo de CONTROL para gerar a fluorapatita e para o "thermal spike":

Apatite 30Mar2011

#restart restart noscale #restart scale

#integrator leapfrog

#Interatomic Potential Cut offs and specific Ewald algorithm to use cutoff rvdw cutoff 8.000 ewald precision 1.0D-6 #Temperature and Pressure, timestep, variable timestep temperature 300.00 #pressure  $1.00$ <br>#timestep  $0.001$  $\ddot{\#}$ timestep variable timestep 0.001<br>mindis 0.03 mindis maxdis 0.10<br>#defects 1 1000 1 1000 1.0 densvar 150 #Ensemble ensemble nve #ensemble nvt lang 0.1 #ensemble nvt flang 0.0 0.80 1.86 #ensemble nvt ber 0.1 #ensemble npt ber 0.1 1.0 #pseudo 3.0 #Number of steps in this run, equil, scale, print, statis, history, rdf steps 20000 #equilibration 0 print 1000<br>stats 1000 1000 #scale 1 traj 1 1000 2 rdf 1000 print rdf job time 3500.00 close time 200.00 finish

### Exemplo de CONTROL para gerar o "PKA":

Apatite 30Mar2011

#restart restart noscale #restart scale #integrator leapfrog

#Interatomic Potential Cut offs and specific Ewald algorithm to use cutoff rvdw cutoff 8.000 ewald precision 1.0D-6

#Temperature and Pressure, timestep, variable timestep temperature 300.00 #pressure  $1.00$ <br>#timestep  $0.001$ #timestep variable timestep 0.001 mindis 0.03 maxdis 0.10 #defects 1 1000 1.0 densvar 150

#Ensemble ensemble nve #ensemble nvt lang 0.1 #ensemble nvt flang 0.0 0.80 1.86 #ensemble nvt ber 0.1

#ensemble npt ber 0.1 1.0 #pseudo 3.0 #Number of steps in this run, equil, scale, print, statis, history, rdf impact 1000040 1 0.1 1 0 0 steps  $20000$ <br>#equilibration 0 #equilibration print 1000 stats 1000 #scale  $\begin{array}{cc} 1 \\ \text{traj} & 1 \end{array}$  1000 2 1 1000 2 rdf 1000 print rdf job time 3500.00 close time 200.00

### Exemplo de FIELD para fluorapatita, "thermal spikes" e "PKA":

F-apatite potential (Mkhonto & de Leeuw, 2002 - J Mater Chem)

units eV

finish

molecules 1

Fluorapatite

nummols 3375

atoms 68

Ca 40.078 2.000 10 P 30.974 1.180 6 O 15.999 0.587 24 F 18.998 1.380 2 Os 0.000 -1.632 24 Fs 0.000 -2.380 2

shell 26

finish

vdw 7

Ca Fs buck 1272.80 0.299700 0.00 Ca Os buck 1550.00 0.297000 0.00 Fs Fs buck 99731834.0 0.120130 17.02 Os Fs buck 583833.70 0.211630 7.66 Os Os buck 16372.00 0.213000 3.47 P Os buck 1200.00 0.300 2.00 P Os mors 3.4700 1.6000 2.0300

tbp 1

Os P Os harm 1.322626 109.47 0.00 0.00 2.00

close

#### Exemplo de programa que gera o "thermal spike" para 2040000 átomos:

PROGRAM Thermalspike IMPLICIT NONE INTEGER  $::$   $i=1$ ,  $jj=1$ REAL :: mC=40.078, mP=30.974, mO=16, mF=18.999 REAL, DIMENSION(12) :: harvest REAL, DIMENSION(2040000) :: v,xx2,yy2,zz2,vxx,vyy,vzz,vx2,vy2,vz2,fx2,fy2,fz2 INTEGER, DIMENSION(2040000) :: numeroatomos INTEGER, DIMENSION(2040000) :: elemento22 CHARACTER(LEN=2) :: elemento2 OPEN(6,file='TESTE', status='old') OPEN(7,file='TESTEDEFEITO',status='new')  $READ(6,*)$  $READ(6,*)$  $READ(6,*)$  $READ(6, *)$  $READ(6,*)$ WRITE(7,\*) 'F-apatite (50x50x12 unit cells - NVE) '<br>WRITE(7,\*) ' 2 2 2040000 60000 5.00<br>WRITE(7,\*) ' 439.7299530753 0.0000000000  $2 2040000 60000 5.0000000E-04 5.4258000E+01'$ <br>
9530753 0.0000000000 0.0000000000 '  $\begin{array}{lllll} \text{WRITE}(7,*)' & 439.7299530753 & 0.0000000000 & 0.0000000000 \\ \text{WRITE}(7,*)' & 0.0000000000 & 439.7299530753 & 0.0000000000 \end{array},$  $\begin{array}{cccc} \text{WRITE}(7,*)' & 0.0000000000 & 439.7299530753 & 0.00000000000 \\ \text{WRITE}(7,*)' & 0.0000000000 & 0.0000000000 & 77.3474395005 \end{array},$  $0.0000000000$ DO jj=1,2040000, 1 READ(6,\*) elemento2, numeroatomos(jj) READ(6,\*) xx2(jj), yy2(jj), zz2(jj) READ(6,\*) vx2(jj), vy2(jj), vz2(jj)  $READ(6, *)$  fx2(jj), fy2(jj), fz2(jj) IF(elemento2(1:1)=='C') elemento22(jj)=1 IF(elemento2(1:1)== $P'$ ) elemento22(jj)=2 IF((elemento2(1:1)=='O').AND.(elemento2(2:2)/='s')) elemento22(jj)=3  $IF((elemento2(1:1)=F').AND.(elemento2(2:2)=s'))$  elemento22(jj)=4 IF((elemento2(1:1)=='O').AND.(elemento2(2:2)=='s')) elemento22(jj)=5 IF((elemento2(1:1)=='F').AND.(elemento2(2:2)=='s')) elemento22(jj)=6 END DO close(6) DO ii=1,2040000, 1 IF(elemento22(ii)==1) THEN WRITE(7,\*) 'Ca', numeroatomos(ii) WRITE(7,\*) xx2(ii), yy2(ii), zz2(ii) IF((xx2(ii)\*xx2(ii)+yy2(ii)\*yy2(ii)+zz2(ii)\*zz2(ii))<=900) THEN v(ii)=(sqrt(192895846/mC))/100 CALL RANDOM\_NUMBER(harvest)  $vxx(ii) = harvest(1)$  $vvv(ii) =$  harvest(2)  $vzz(ii)$  = harvest(3)  $vx2(ii)=v(ii)*vxx(ii)/(sqrt(vxx(ii)*vxx(ii)+vyy(ii)*vyy(ii)+vzz(ii)*vzz(ii)))$ vy2(ii)=v(ii)\*vyy(ii)/(sqrt(vxx(ii)\*vxx(ii)+vyy(ii)\*vyy(ii)+vzz(ii)\*vzz(ii))) vz2(ii)=v(ii)\*vzz(ii)/(sqrt(vxx(ii)\*vxx(ii)+vyy(ii)\*vyy(ii)+vzz(ii)\*vzz(ii))) WRITE(7,\*) vx2(ii), vy2(ii), vz2(ii) WRITE(7,\*) fx2(ii), fy2(ii), fz2(ii) END IF

IF((xx2(ii)\*xx2(ii)+yy2(ii)\*yy2(ii)+zz2(ii)\*zz2(ii))>900) THEN WRITE(7,\*) vx2(ii), vy2(ii), vz2(ii) WRITE(7,\*) fx2(ii), fy2(ii), fz2(ii) END IF END IF IF(elemento22(ii)==2) THEN WRITE(7,\*) 'P', numeroatomos(ii) WRITE(7,\*) xx2(ii), yy2(ii), zz2(ii) IF((xx2(ii)\*xx2(ii)+yy2(ii)\*yy2(ii)+zz2(ii)\*zz2(ii))<= 900) THEN v(ii)=(sqrt(192895846/mP))/100 CALL RANDOM\_NUMBER(harvest)  $vxx(ii) = \text{harvest}(1)$  $vyy(ii) = \text{harvest}(2)$  $vzz(ii) =$  harvest(3)  $vx2(ii)=v(ii)*vxx(ii)/(sqrt(ivxx(ii)*vxx(ii)+vyy(ii)*vvy(ii)+vzz(ii)*vzz(ii)))$ vy2(ii)=v(ii)\*vyy(ii)/(sqrt(vxx(ii)\*vxx(ii)+vyy(ii)\*vyy(ii)+vzz(ii)\*vzz(ii))) vz2(ii)=v(ii)\*vzz(ii)/(sqrt(vxx(ii)\*vxx(ii)+vyy(ii)\*vyy(ii)+vzz(ii)\*vzz(ii))) WRITE(7,\*) vx2(ii), vy2(ii), vz2(ii) WRITE(7,\*) fx2(ii), fy2(ii), fz2(ii) END IF IF((xx2(ii)\*xx2(ii)+yy2(ii)\*yy2(ii)+zz2(ii)\*zz2(ii))>900) THEN WRITE(7,\*) vx2(ii), vy2(ii), vz2(ii) WRITE(7,\*) fx2(ii), fy2(ii), fz2(ii) END IF END IF IF(elemento22(ii)==3) THEN WRITE(7,\*) 'O', numeroatomos(ii) WRITE(7,\*) xx2(ii), yy2(ii), zz2(ii) IF( $(xx2(ii)*xx2(ii)+yy2(ii)*yy2(ii)+zz2(ii)*zz2(ii))<=900$ ) THEN v(ii)=(sqrt(192895846/mO))/100 CALL RANDOM\_NUMBER(harvest)  $vxx(ii) = harvest(1)$  $vyy(ii) = \text{harvest}(2)$  $vzz(ii) =$  harvest(3) vx2(ii)=v(ii)\*vxx(ii)/(sqrt(vxx(ii)\*vxx(ii)+vyy(ii)\*vyy(ii)+vzz(ii)\*vzz(ii))) vy2(ii)=v(ii)\*vyy(ii)/(sqrt(vxx(ii)\*vxx(ii)+vyy(ii)\*vyy(ii)+vzz(ii)\*vzz(ii))) vz2(ii)=v(ii)\*vzz(ii)/(sqrt(vxx(ii)\*vxx(ii)+vyy(ii)\*vyy(ii)+vzz(ii)\*vzz(ii))) WRITE(7,\*) vx2(ii), vy2(ii), vz2(ii) WRITE(7,\*) fx2(ii), fy2(ii), fz2(ii) END IF IF((xx2(ii)\*xx2(ii)+yy2(ii)\*yy2(ii)+zz2(ii)\*zz2(ii))>900) THEN WRITE $(7,*)$  vx2(ii), vy2(ii), vz2(ii) WRITE(7,\*) fx2(ii), fy2(ii), fz2(ii) END IF END IF IF(elemento22(ii)==4) THEN WRITE(7,\*) 'F', numeroatomos(ii) WRITE(7,\*) xx2(ii), yy2(ii), zz2(ii) IF((xx2(ii)\*xx2(ii)+yy2(ii)\*yy2(ii)+zz2(ii)\*zz2(ii))<= 900) THEN v(ii)=(sqrt(192895846/mF))/100 CALL RANDOM\_NUMBER(harvest)  $vxx(ii) = \text{harvest}(1)$  $vyy(ii) = \text{harvest}(2)$  $vzz(ii) = \text{harvest}(3)$ vx2(ii)=v(ii)\*vxx(ii)/(sqrt(vxx(ii)\*vxx(ii)+vyy(ii)\*vyy(ii)+vzz(ii)\*vzz(ii))) vy2(ii)=v(ii)\*vyy(ii)/(sqrt(vxx(ii)\*vxx(ii)+vyy(ii)\*vyy(ii)+vzz(ii)\*vzz(ii))) vz2(ii)=v(ii)\*vzz(ii)/(sqrt(vxx(ii)\*vxx(ii)+vyy(ii)\*vyy(ii)+vzz(ii)\*vzz(ii))) WRITE $(7,^*)$  vx2 $(i)$ , vy2 $(i)$ , vz2 $(i)$ WRITE $(7,*)$  fx2(ii), fy2(ii), fz2(ii) END IF IF((xx2(ii)\*xx2(ii)+yy2(ii)\*yy2(ii)+zz2(ii)\*zz2(ii))>900) THEN WRITE(7,\*) vx2(ii), vy2(ii), vz2(ii) WRITE(7,\*) fx2(ii), fy2(ii), fz2(ii) END IF END IF IF( elemento22(ii)==5) THEN WRITE(7,\*) 'Os', numeroatomos(ii) WRITE(7,\*) xx2(ii), yy2(ii), zz2(ii) WRITE(7,\*) vx2(ii), vy2(ii), vz2(ii) WRITE(7,\*) fx2(ii), fy2(ii), fz2(ii)

END IF IF( elemento22(ii)==6) THEN WRITE(7,\*) 'Fs', numeroatomos(ii) WRITE(7,\*) xx2(ii), yy2(ii), zz2(ii) WRITE(7,\*) vx2(ii), vy2(ii), vz2(ii) WRITE(7,\*) fx2(ii), fy2(ii), fz2(ii) END IF END DO close(7) END PROGRAM

#### Exemplo de programa que conta os defeitos e vacâncias para 2040000 átomos:

PROGRAM Contar\_Defeitos\_e\_Vacancias IMPLICIT NONE INTEGER :: kk=1, ii=1, jj=1, defCa=0, defP=0, defO=0, defF=0,countCa=0,countP=0,countO=0,countF=0,defVa=0, countVa1=0, countVa2=0,countVa3=0,countVa4=0,countVa=0 REAL, DIMENSION(2040000) :: xx1,xx2,yy1,yy2,zz1,zz2 INTEGER, DIMENSION(2040000) :: numerodeatomos INTEGER, DIMENSION(2040000) :: elemento11, elemento22 CHARACTER(LEN=2) :: elemento1, elemento2 OPEN(7,file='resultados', status='new') open(5,file='TESTE', status='old')  $READ(5,*)$  $READ(5,*)$  $READ(5,*)$  $READ(5,*)$  $READ(5,*)$ open(6,file='TESTEDEFEITO', status='old')  $READ(6,*)$  $READ(6,*)$  $READ(6,*)$  $READ(6,*)$  $READ(6,*)$ DO  $i=1,2040000, 1$  READ(5,\*) elemento1, numerodeatomos(jj)  $READ(5, *)$  xx1(jj), yy1(jj), zz1(jj) IF(elemento $1(1:1) == C'$ ) elemento $11(j)=1$ IF(elemento1(1:1)== $P'$ ) elemento11(jj)=2 IF((elemento1(1:1)=='O').AND.(elemento1(2:2)/='s')) elemento11(jj)=3 IF((elemento1(1:1)=='F').AND.(elemento1(2:2)/='s')) elemento11(jj)=4 READ(6,\*) elemento2, numerodeatomos(jj) READ(6,\*) xx2(jj), yy2(jj), zz2(jj) IF(elemento2(1:1)=='C') elemento22(jj)=1 IF(elemento2 $(1:1)$ =='P') elemento22 $(i)$ j)=2 IF((elemento2(1:1)=='O').AND.(elemento2(2:2)/='s')) elemento22(jj)=3  $IF((elemento2(1:1)=F').AND.(elemento2(2:2)=s'))$  elemento22(jj)=4  $READ(5,*)$  $READ(5,*)$  $READ(6,*)$  $READ(6,*)$ END DO close(5) close(6) DO kk=1, 2040000, 1 DO ii=1, 2040000, 1  $IF((elemento11(kk)=1).AND.(elemento22(ii)=1)) THEN$  $IF(((xx1(kk)-xx2(ii))^*(xx1(kk)-xx2(ii))+(yy1(kk)-yy2(ii))^*(yy1(kk)-yy2(ii))+(zz1(kk)-zz2(ii))^*(zz1(kk)-zz2(ii))) \ge 0.27$  ) countCa = countCa+1 END IF  $IF((elemento11(kk)=2).AND.(elemento22(ii)=2)) THEN$ IF(((xx1(kk)-xx2(ii))\*(xx1(kk)-xx2(ii))+(yy1(kk)-yy2(ii))\*(yy1(kk)-yy2(ii))+(zz1(kk)-zz2(ii))\*(zz1(kk)-zz2(ii))) >= 0.08 ) countP = countP+1 END IF  $IF((elemento11(kk) == 3).AND.(elemento22(ii) == 3)) THEN$  $IF(((xx1(kk)-xx2(ii))^*(xx1(kk)-xx2(ii))^+(yy1(kk)-yy2(ii))^*(yy1(kk)-yy2(ii))^+(zz1(kk)-zz2(ii))^*(zz1(kk)-zz2(ii))) \ge 0.08$  ) countO = countO+1 END IF  $IF((elemento11(kk) == 4).AND.(elemento22(ii) == 4)) THEN$ 

IF(((xx1(kk)-xx2(ii))\*(xx1(kk)-xx2(ii))+(yy1(kk)-yy2(ii))\*(yy1(kk)-yy2(ii))+(zz1(kk)-zz2(ii))\*(zz1(kk)-zz2(ii))) >= 0.27 ) countF = countF+1 END IF  $IF((elemento11(kk)=1).AND((elemento22(ii)=1).OR(elemento22(ii)=2).OR(elemento22(ii)=3).OR(elemento22(ii)=4))$  THEN  $IF(((xx1(kk)-xx2(ii))*(xx1(kk)-xx2(ii))+(yy1(kk)-yy2(ii))*(yy1(kk)-yy2(ii))+(zz1(kk)-zz2(ii))*(zz1(kk)-zz2(ii))) \ge 0.27$ countVa1=countVa1+1 END IF  $IF((elemento11(kk)=2).AND((elemento22(ii)=1).OR(elemento22(ii)=2).OR(elemento22(ii)=3).OR(elemento22(ii)=4))$  THEN  $IF(((xx1(kk)-xx2(ii))*(xx1(kk)-xx2(ii))+(yy1(kk)-yy2(ii))*(yy1(kk)-yy2(ii))+(zz1(kk)-zz2(ii))*(zz1(kk)-zz2(ii))) \ge 0.08)$ countVa2=countVa2+1 END IF  $IF((elemento11(kk)=3).AND((elemento22(ii)=-1).OR(elemento22(ii))=-2).OR(elemento22(ii)=-3).OR(elemento22(ii)=-4))$  THEN IF(((xx1(kk)-xx2(ii))\*(xx1(kk)-xx2(ii))+(yy1(kk)-yy2(ii))\*(yy1(kk)-yy2(ii))+(zz1(kk)-zz2(ii))\*(zz1(kk)-zz2(ii))) >= 0.08 ) countVa3=countVa3+1 END IF  $IF((elemento11(k)=4).AND((elemento22(ii)=1).OR(elemento22(ii)=2).OR(elemento22(ii)=3).OR(elemento22(ii)=4))) \text{ THEN }$ IF(((xx1(kk)-xx2(ii))\*(xx1(kk)-xx2(ii))+(yy1(kk)-yy2(ii))\*(yy1(kk)-yy2(ii))+(zz1(kk)-zz2(ii))\*(zz1(kk)-zz2(ii))) >= 0.27 ) countVa4=countVa4+1 END IF END DO IF(countCa==300000) defCa=defCa+1 IF(countP= $=180000$ ) defP $=$ defP $+1$ IF(count $O=-720000$ ) def $O=$ def $O+1$ IF(countF==60000) defF=defF+1 IF(countVa1==1260000) defVa=defVa+1 IF(countVa2==1260000) defVa=defVa+1 IF(countVa3==1260000) defVa=defVa+1 IF(countVa4==1260000) defVa=defVa+1 countVa1=0 countVa2=0 countVa3=0 countVa4=0 countP=0 countCa=0 countO=0 countF=0 END DO WRITE(7,\*) 'defeitos calcio: ', defCa WRITE(7,\*) 'defeitos fosforo: ', defP WRITE(7,\*) 'defeitos oxigenio: ', defO WRITE(7,\*) 'defeitos fluor: ', defF WRITE(7,\*) 'vacancias: ', defVa END PROGRAM

#### Exemplo de programa para a amorfização para 2040000 átomos:

PROGRAM Contar\_amorfizacao IMPLICIT NONE INTEGER :: kk=1, ii=1, jj=1,aa=1,ll=1,mm=1, nn=1, amorfP=0, amorfO=0, amorfF=0, amorfCa=0 REAL, DIMENSION(2040000) :: xx1,xx2,yy1,yy2,zz1,zz2 INTEGER, DIMENSION(2040000) :: numerodeatomos, NCa, NP, NO, NF, DefCa, DefP, DefO, DefF INTEGER, DIMENSION(2040000) :: elemento11, elemento22 CHARACTER(LEN=2) :: elemento1, elemento2 OPEN(8,file='posicaodosdefeitos', status='old') open(5,file='TESTE', status='old') OPEN(7,file='amorfização', status='new') OPEN(9,file='numeros', status='new')  $READ(5,*)$  $READ(5,*)$  $READ(5,*)$  $READ(5,*)$  $READ(5,*)$ DO j $=1,2040000, 1$  $NCa(ij)=0$  $NP(ij)=0$  $NO(ij)=0$  $NF(ij)=0$  $DefCa(i) = 0$  $DefP(ij)=0$ 

 $DefO(j) = 0$  $DefF(ij)=0$ READ(5,\*) elemento1, numerodeatomos(jj)  $READ(5, *)$  xx1(jj), yy1(jj), zz1(jj) IF(elemento $1(1:1)$ =='C') elemento $1(ij)$ =1 IF(elemento1(1:1)== $P'$ ) elemento11(jj)=2 IF((elemento1(1:1)=='O').AND.(elemento1(2:2)/='s')) elemento11(jj)=3 IF((elemento1(1:1)=='F').AND.(elemento1(2:2)/='s')) elemento11(jj)=4  $READ(5,*)$  $READ(5,*)$ END DO DO aa=1, numero de defeitos, 1 READ(8,\*) elemento2, numerodeatomos(aa) READ(8,\*) xx2(aa), yy2(aa), zz2(aa) IF(elemento2(1:1)== $^{\circ}$ C') elemento22(aa)=1 IF(elemento2(1:1)== $P'$ ) elemento22(aa)=2 IF((elemento2(1:1)=='O').AND.(elemento2(2:2)/='s')) elemento22(aa)=3 IF((elemento2(1:1)=='F').AND.(elemento2(2:2)/='s')) elemento22(aa)=4 END DO close(5) close(8) DO kk=1, 2040000, 1 DO ii=1, 2040000, 1 IF(elemento11(kk)==1) THEN  $IF(((xx1(kk)-xx1(ii))*(xx1(kk)-xx1(ii))+(yy1(kk)-yy1(ii))*(yy1(kk)-yy1(ii))+(zz1(kk)-zz1(ii))*(zz1(kk)-zz1(ii))) \leq 1000000$ NCa(kk)=NCa(kk)+1 END IF IF(elemento11(kk)==2) THEN  $IF(((xx1(kk)-xx1(ii))*(xx1(kk)-xx1(ii))+(yy1(kk)-yy1(ii))*(yy1(kk)-yy1(ii))+(zz1(kk)-zz1(ii))*(zz1(kk)-zz1(ii))) \leq 1000000$   $NP(kk)=NP(kk)$  $+1$ END IF  $IF$ (elemento $11$ (kk)==3) THEN IF(((xx1(kk)-xx1(ii))\*(xx1(kk)-xx1(ii))+(yy1(kk)-yy1(ii))\*(yy1(kk)-yy1(ii))+(zz1(kk)-zz1(ii))\*(zz1(kk)-zz1(ii))) <= 1000000 )  $NO(kk)=NO(kk)+1$ END IF IF(elemento11(kk)==4) THEN  $IF(((xx1(kk)-xx1(ii))*(xx1(kk)-xx1(ii))+(yy1(kk)-yy1(ii))*(yy1(kk)-yy1(ii))+(zz1(kk)-zz1(ii))*(zz1(kk)-zz1(ii))) \leq 1000000$  NF(kk)=NF(kk)  $+1$ END IF WRITE(9,\*) NCa(kk) END DO END DO DO ll=1, 2040000, 1 DO mm=1, numero de defeitos, 1 IF(elemento11(ll)==1) THEN IF(((xx1(ll)-xx2(mm))\*(xx1(ll)-xx2(mm))+(yy1(ll)-yy2(mm))\*(yy1(ll)-yy2(mm))+(zz1(ll)-zz2(mm))\*(zz1(ll)-zz2(mm))) <= 1000000 ) DefCa(ll)=DefCa(ll)+1 END IF IF(elemento11(ll)==2) THEN IF(((xx1(ll)-xx2(mm))\*(xx1(ll)-xx2(mm))+(yy1(ll)-yy2(mm))\*(yy1(ll)-yy2(mm))+(zz1(ll)-zz2(mm))\*(zz1(ll)-zz2(mm))) <= 1000000) DefP(ll)=DefP(ll)+1 END IF IF(elemento11(ll)==3) THEN IF(((xx1(ll)-xx2(mm))\*(xx1(ll)-xx2(mm))+(yy1(ll)-yy2(mm))\*(yy1(ll)-yy2(mm))+(zz1(ll)-zz2(mm))\*(zz1(ll)-zz2(mm))) <= 1000000 ) DefO(ll)=DefO(ll)+1 END IF IF(elemento11(ll)==4) THEN  $IF(((xx1(ll)-xx2(mm))*(xx1(ll)-xx2(mm))+(yy1(ll)-yy2(mm))*(yy1(ll)-yy2(mm))+(zz1(ll)-zz2(mm))*(zz1(ll)-zz2(mm))) \leq 1000000$ DefF(ll)=DefF(ll)+1 END IF WRITE(9,\*) DefCa(ll) END DO END DO DO nn=1, 2040000, 1 IF(NCa(nn)/=0) THEN  $IF(2*DefCa(nn) \geq NCa(nn))$  THEN  $amorfCa = amorfCa + 1$ END IF END IF  $IF(NP(nn)/=0) THEN$ 

 $IF(2*DefP(nn) \geq NP(nn))$  THEN  $amorfP = amorfP + 1$ END IF END IF IF(NO(nn)/=0) THEN  $IF(2*DefO(nn) \geq NO(nn))$  THEN amorfO = amorfO+1 END IF END IF  $IF(NF(nn)=0) THEN$  $IF(2*DefF(nn) \geq NF(nn))$  THEN  $amorff = amorff + 1$ END IF END IF END DO WRITE(7,\*) 'amorfizacao Ca: ', amorfCa WRITE(7,\*) 'amorfizacao P: ', amorfP WRITE(7,\*) 'amorfizacao O: ', amorfO WRITE(7,\*) 'amorfizacao F: ', amorfF  $close(7)$  $close(9)$ END PROGRAM